# **Lecture 5 Feedforward Neural Network**

**Lei Li** and Yuxiang Wang **UCSB** 

Acknowledgement: Slides borrowed from Bhiksha Raj's 11485 and Mu Li & Alex Smola's 157 courses on Deep Learning, with modification

## **Project Ideas**

- [https://docs.google.com/document/d/](https://docs.google.com/document/d/1evwPACHg96UKzOSdNQ629cYl-RUzIIPnU9uSJl_YiNw/) [1evwPACHg96UKzOSdNQ629cYl-RUzIIPnU9uSJl\\_YiNw/](https://docs.google.com/document/d/1evwPACHg96UKzOSdNQ629cYl-RUzIIPnU9uSJl_YiNw/)
- Proposal due today:
	- 1 page
	- your team members
	- What problem you will do
	- Why is it important
	- Rough exploration direction
	- How will you evaluate (dataset, metric)
		- ‣ if you are reading/interpreting a classic paper, try to apply to a new dataset
- You are encouraged to discuss your project at any of our office hours

## **Scribing Notes**

- Volunteers to scribe the lecture notes, and type it in Latex
- Earn 10% bonus points for each scribed note

### **Recap**

- General framework to formulate a learning task is through empirical risk minimization (ERM)
- Risk Bound for general bounded loss functions

$$
R(\hat{h}) - R(h^*) = O\left(\sqrt{\frac{\log |\mathcal{H}| + \log(1/\delta)}{n}}\right)
$$

– using Hoeffding's inequality and union bounds

- Model selection, cross validation
- Optimization algorithm:
	- Stochastic Gradient Descent

### **Logistic Regression**

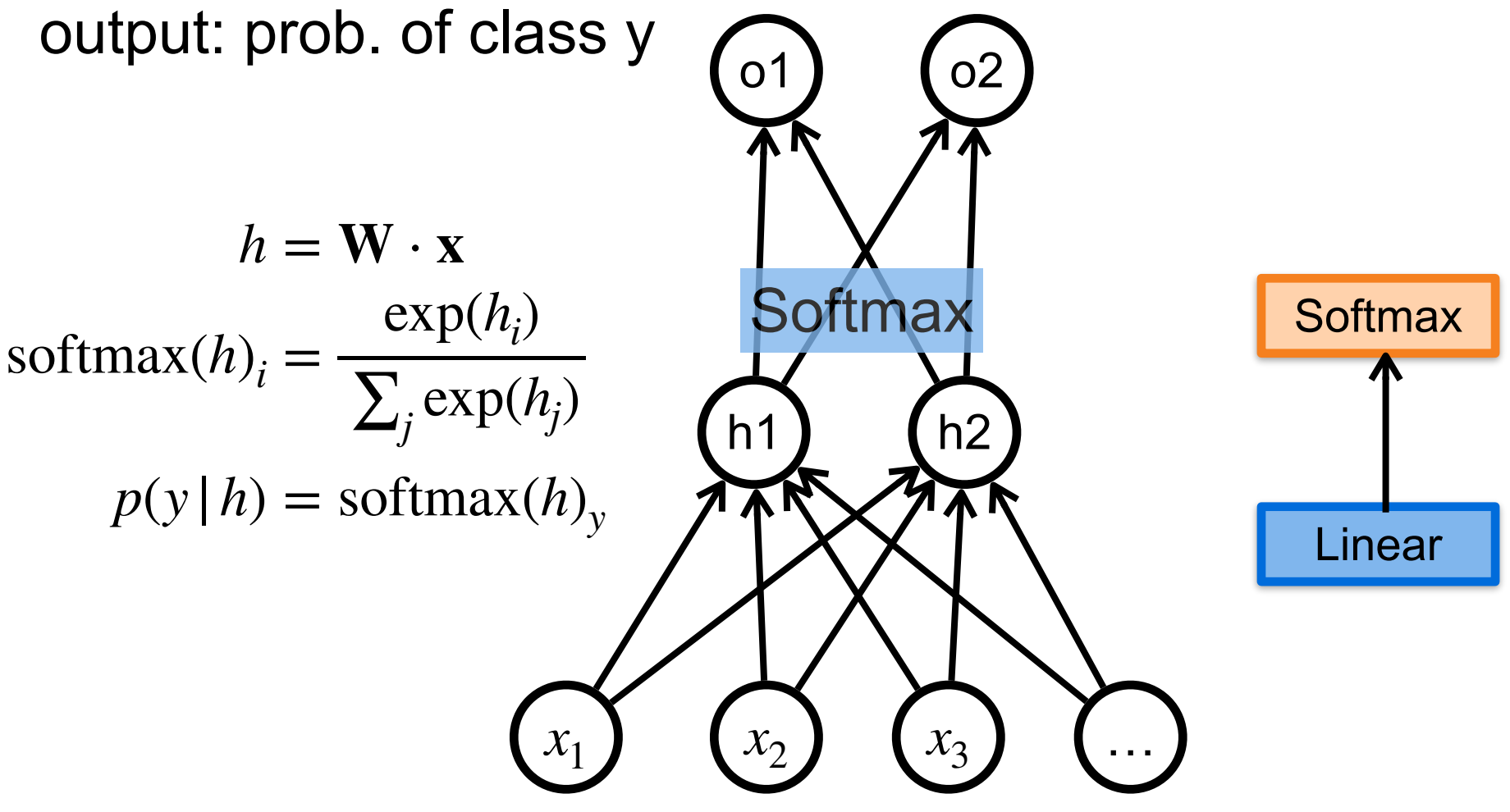

#### **Logistic Regression for Binary Classification**

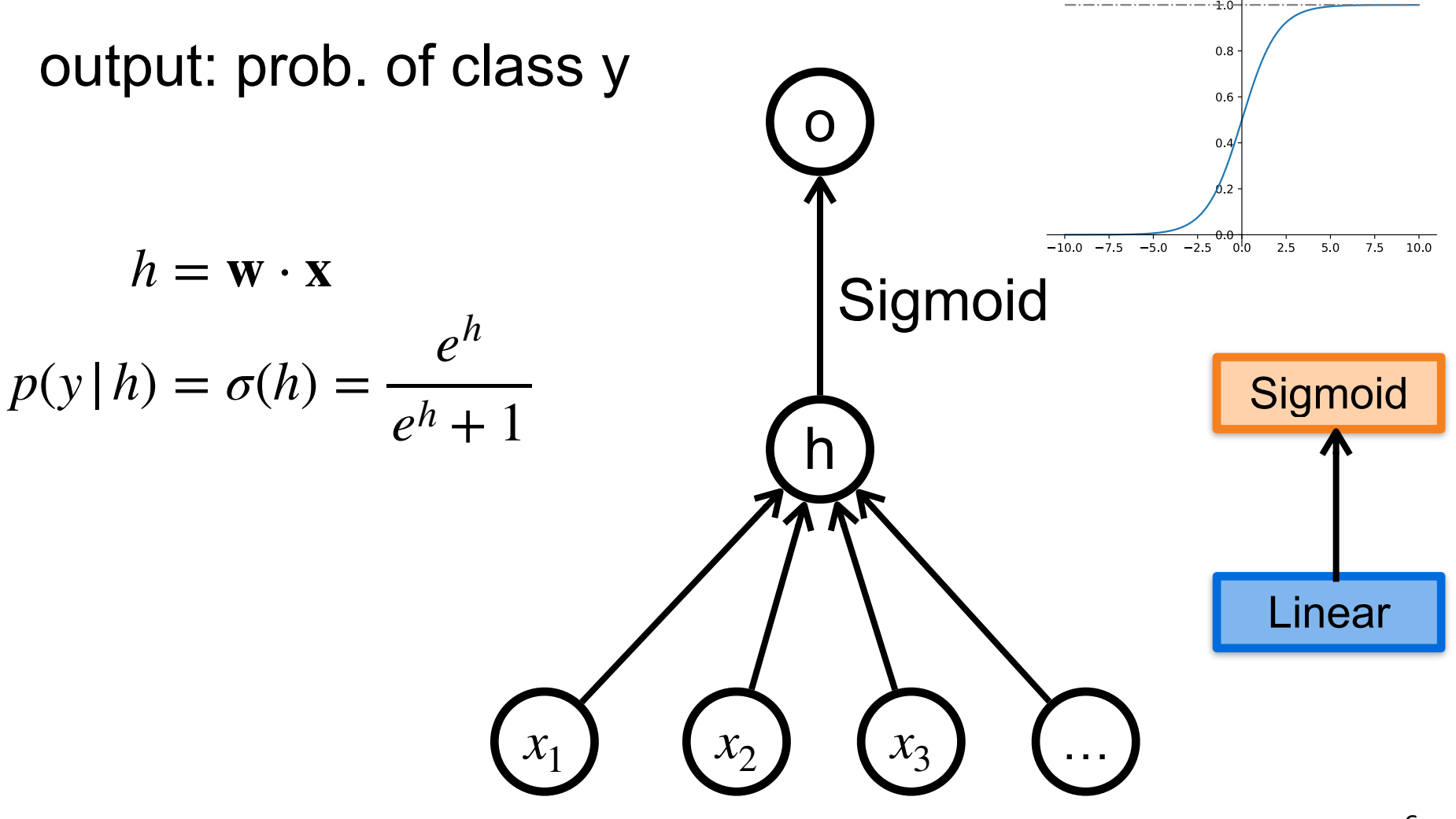

### **Cross-Entropy Loss for Classification**

$$
\min \mathcal{L}(\theta) = \frac{1}{N} \sum_{n=1}^{N} H(y_n, f(x_n)) = \frac{1}{N} \sum_{n=1}^{N} -\log f(x_n)_{y_n}
$$

### **Limitation of Logistic Regression**

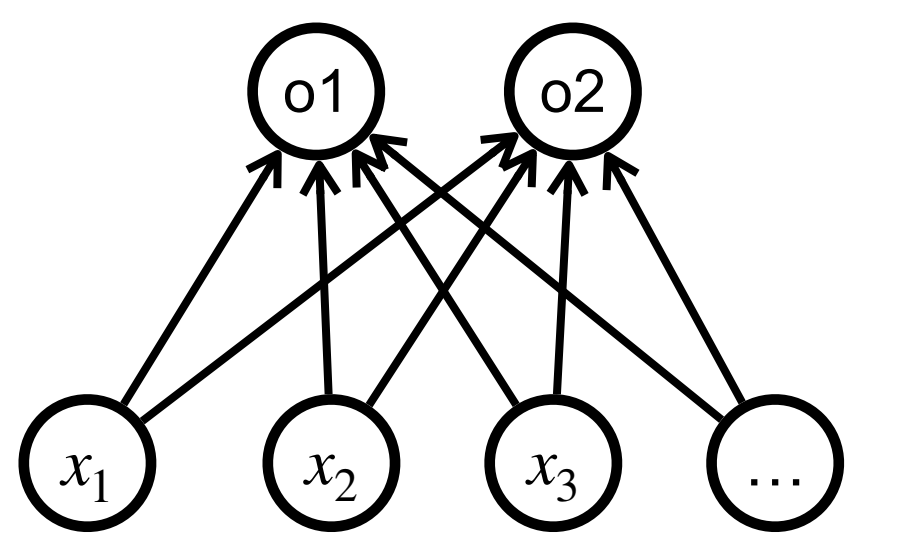

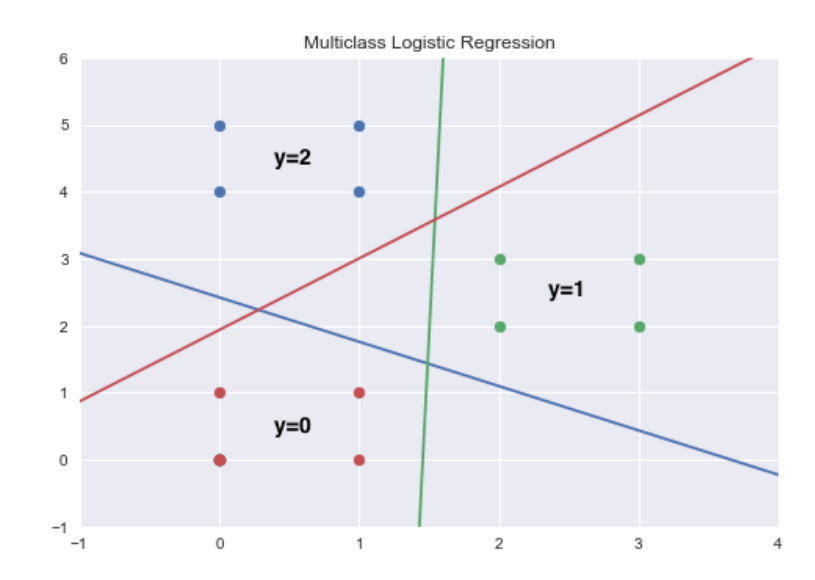

- Single layer has limited capability
	- cannot learn XOR
- The decision boundary is linear
	- cannot learn a nonlinear decision boundary

– why?

### **How to build more expressive models?**

- Inspiration from human brain
	- The human brain is a connectionist machine
	- neuron

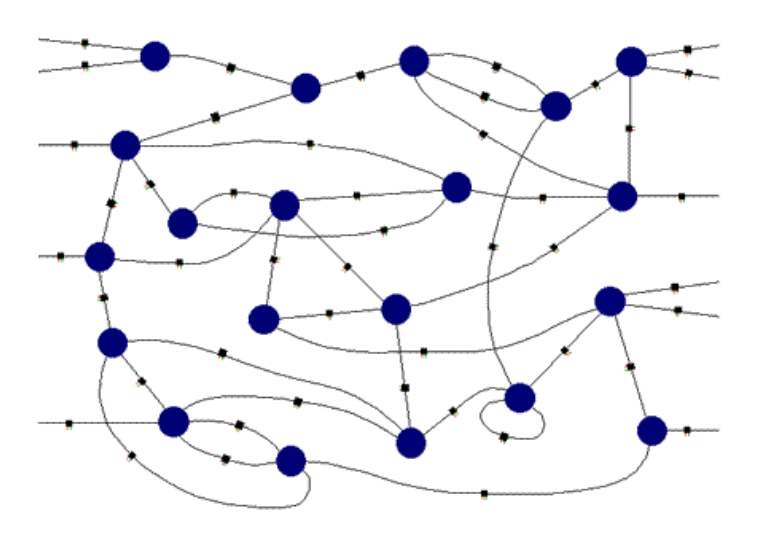

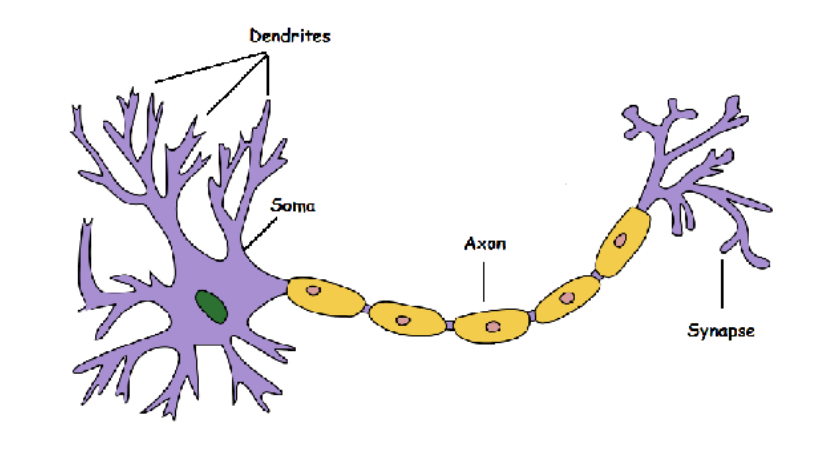

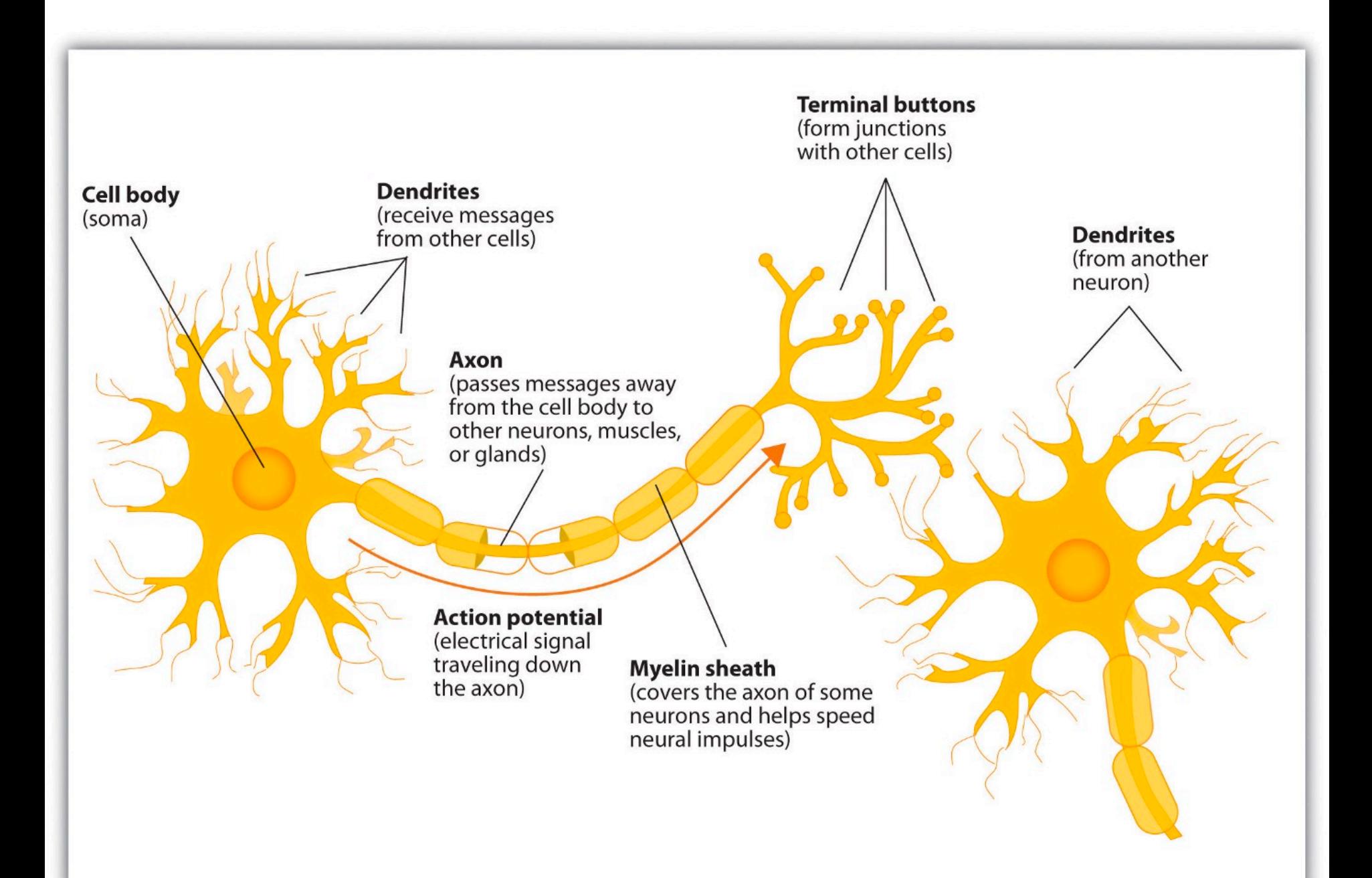

https://en.wikipedia.org/wiki/File:Components\_of\_neuron.jpg

## **A single Artificial Neuron**

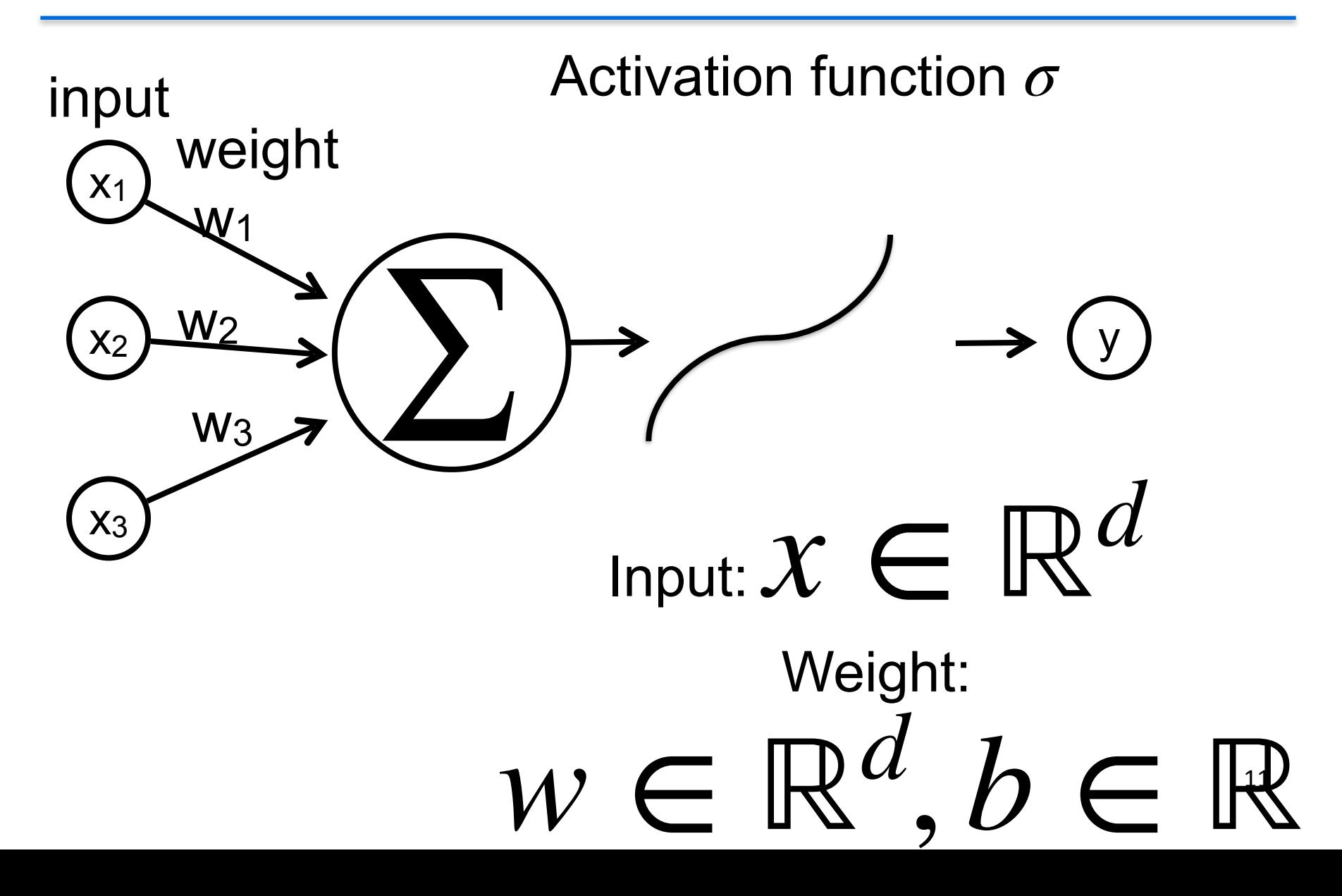

### **Perceptron**

- Frank Rosenblatt
	- Psychologist, Logician
	- Inventor of the solution to everything, aka the Perceptron (1958)

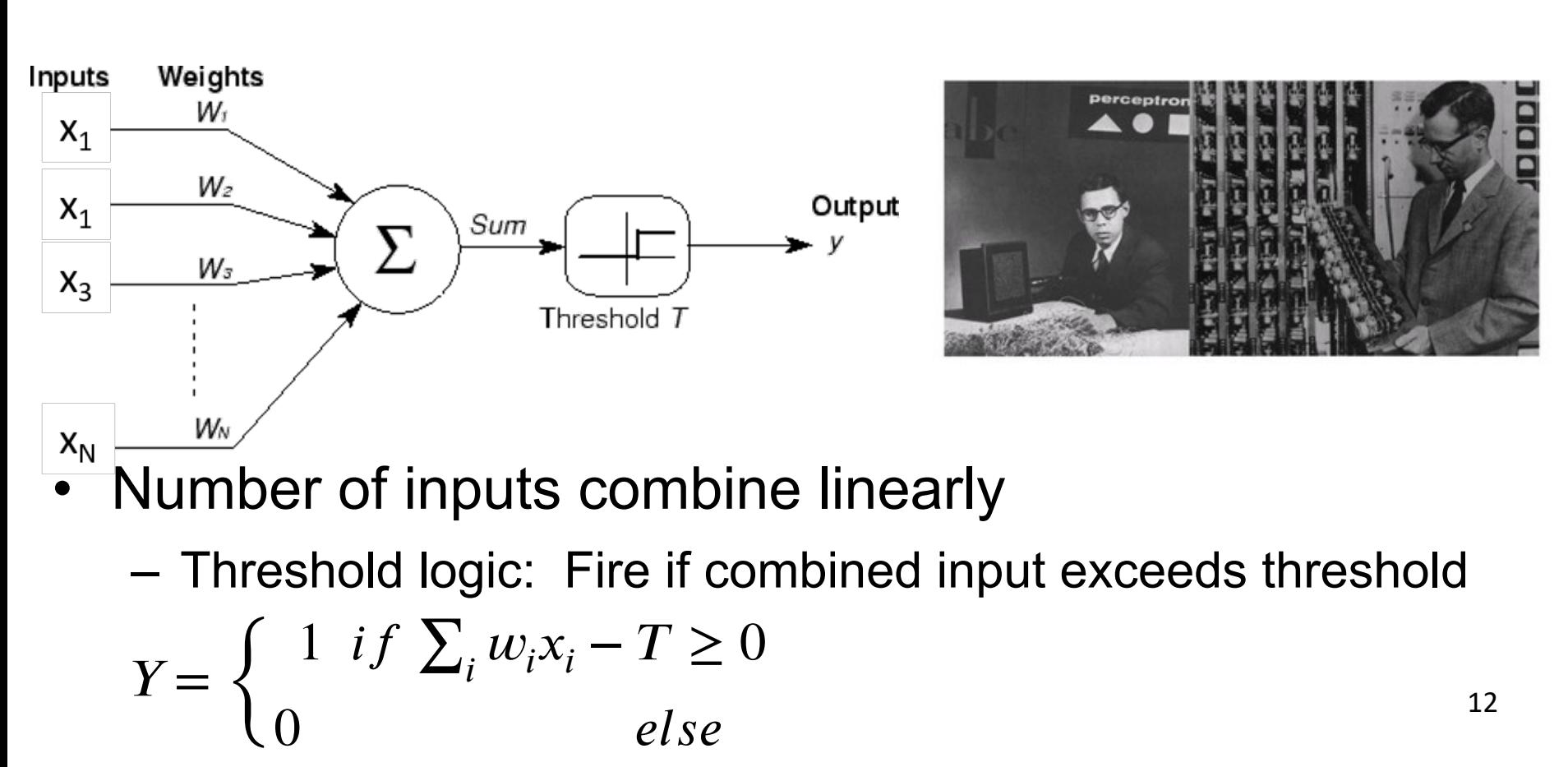

## **Feedforward Neural Net (FFN)**

- also known as multilayer perceptron (MLP)
- Layers are connected sequentially
- Each layer has full-connection (each unit is connected to all units of next layer)
	- Linear project followed by
	- an element-wise nonlinear activation function
- There is no connection from output to input

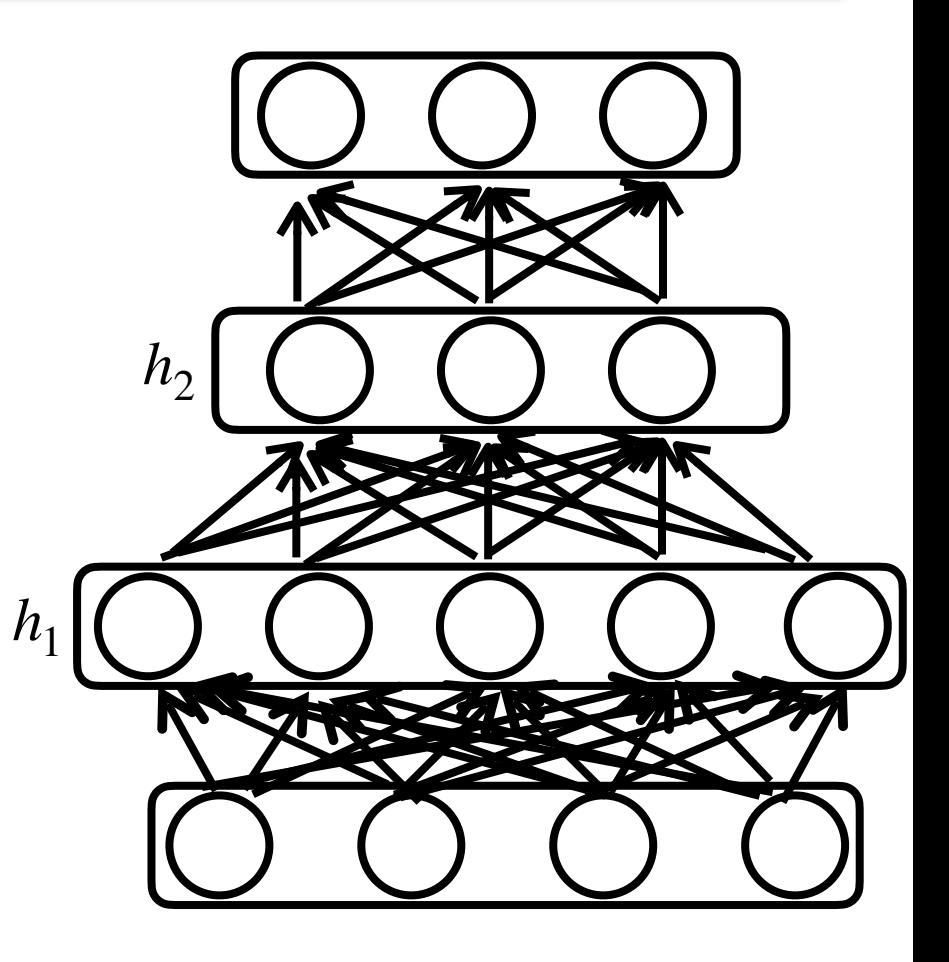

## **Feedforward Neural Net (FFN)**

• also known as multilayer perceptron (MLP)  $x \in \mathbb{R}^d$ 

**Parameters**  $h_1 = \sigma(w_1 \cdot x + b_1) \in \mathbb{R}^{d_1}$  $h_l = \sigma(w_l \cdot h_{l-1} + b_l) \in \mathbb{R}^{d_l}$  $o = \text{Softmax}(w_L \cdot h_{L-1} + b_L)$  $\theta = \{w_1, b_1, w_2, b_2, ...\}$ 

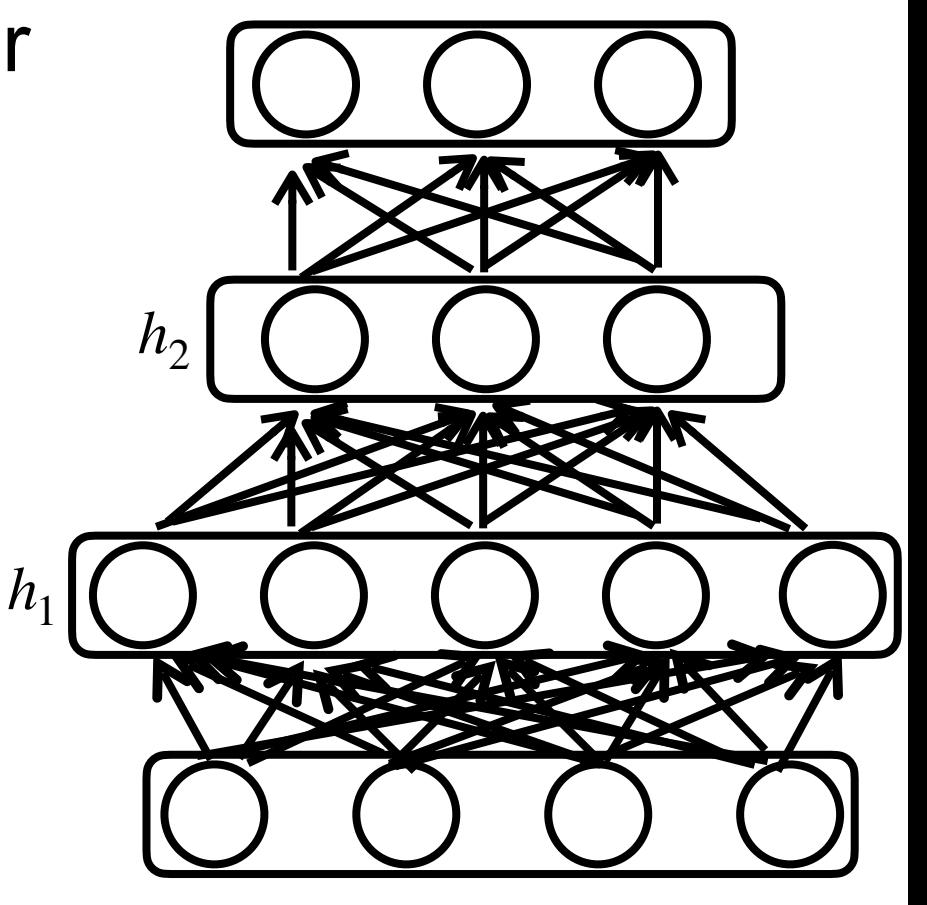

### **Hidden layers**

$$
h_1 = \sigma(w_1 \cdot x + b_1) \in \mathbb{R}^{d_1}
$$
  

$$
h_l = \sigma(w_l \cdot h_{l-1} + b_l) \in \mathbb{R}^{d_l}
$$

 $\sigma$  is element-wise nonlinear  $\qquad h_2$ activation function

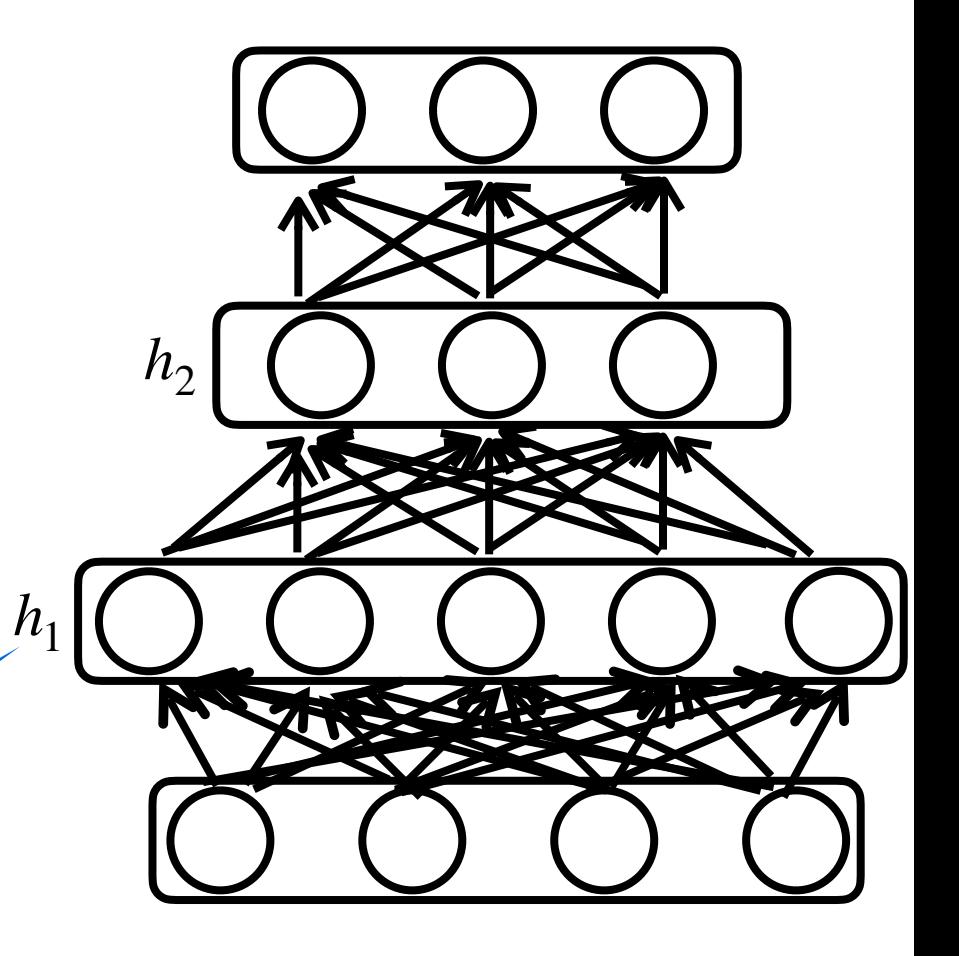

Why do we need an a nonlinear

### **What-if Layer with no activation?**

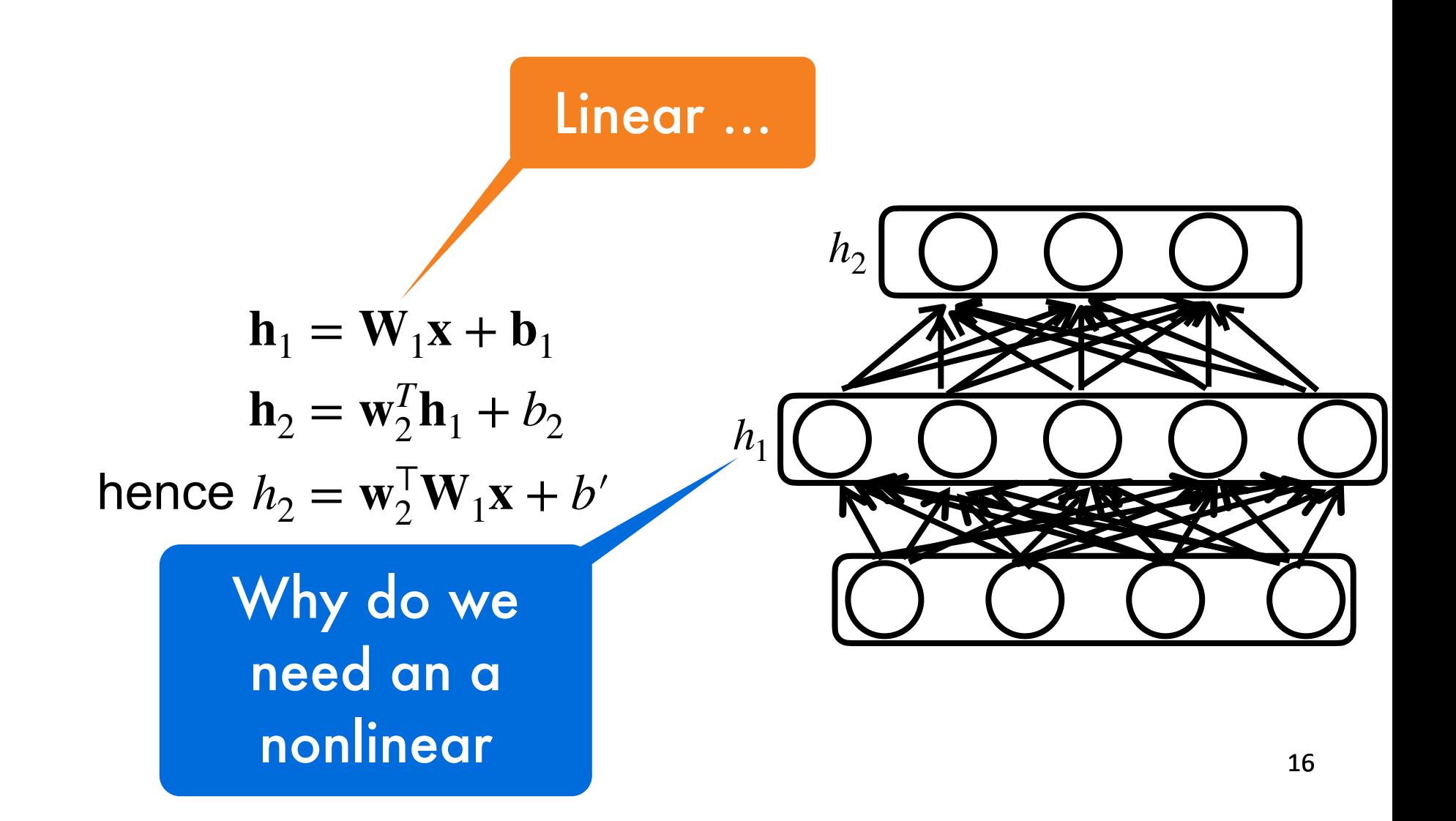

### **Sigmoid Activation**

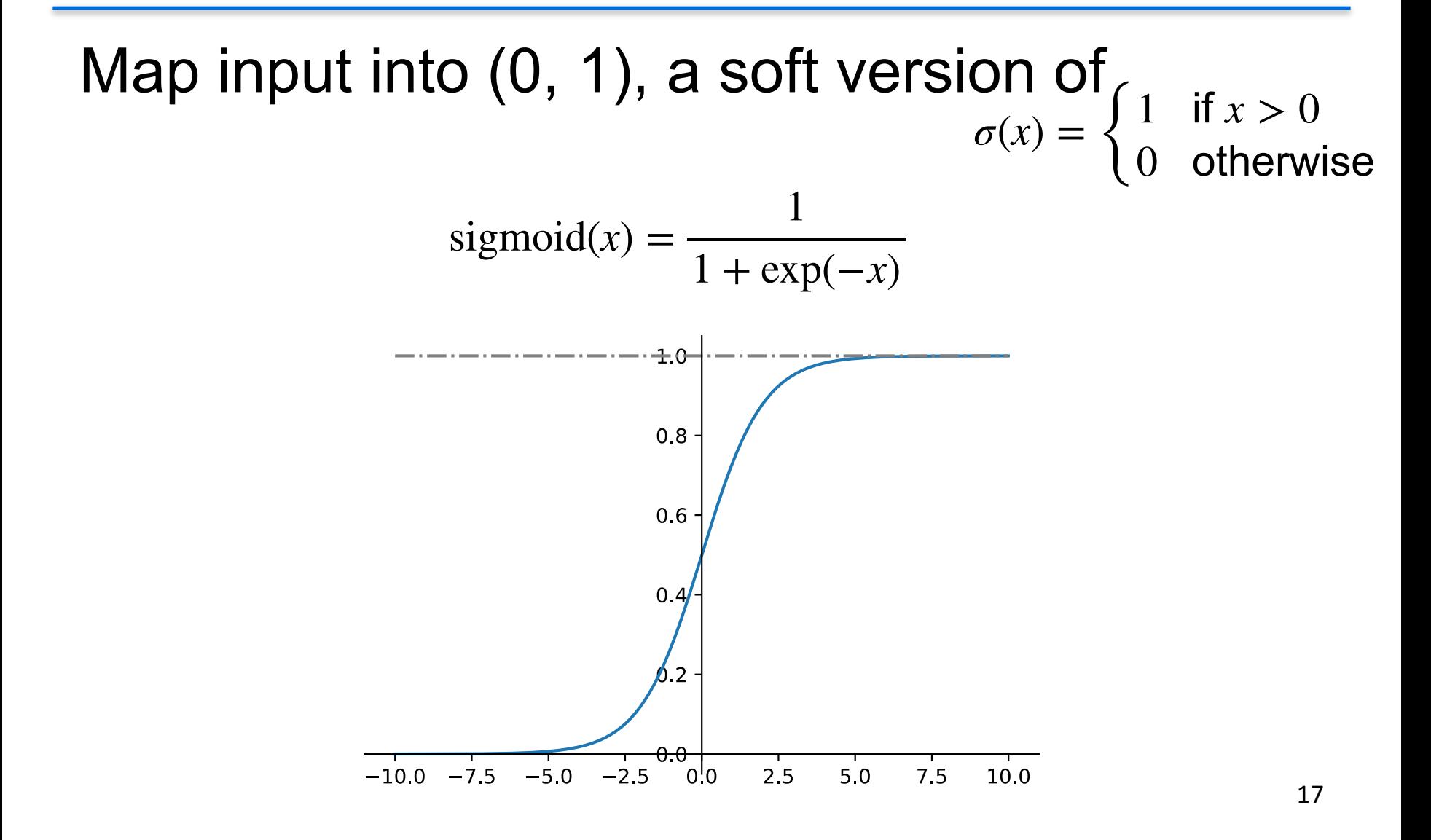

### **Tanh Activation**

Map inputs into  $(-1, 1)$ 

$$
\tanh(x) = \frac{1 - \exp(-2x)}{1 + \exp(-2x)}
$$

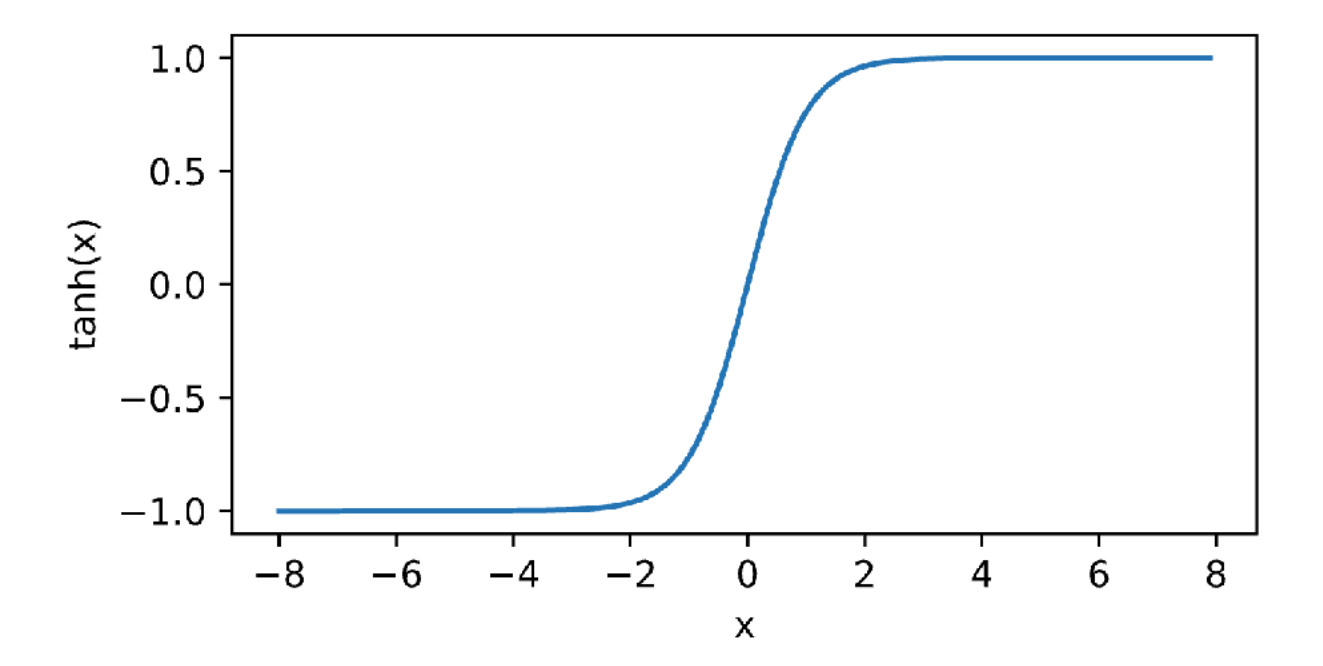

### **ReLU Activation**

#### ReLU: rectified linear unit

 $ReLU(x) = max(x, 0)$ 

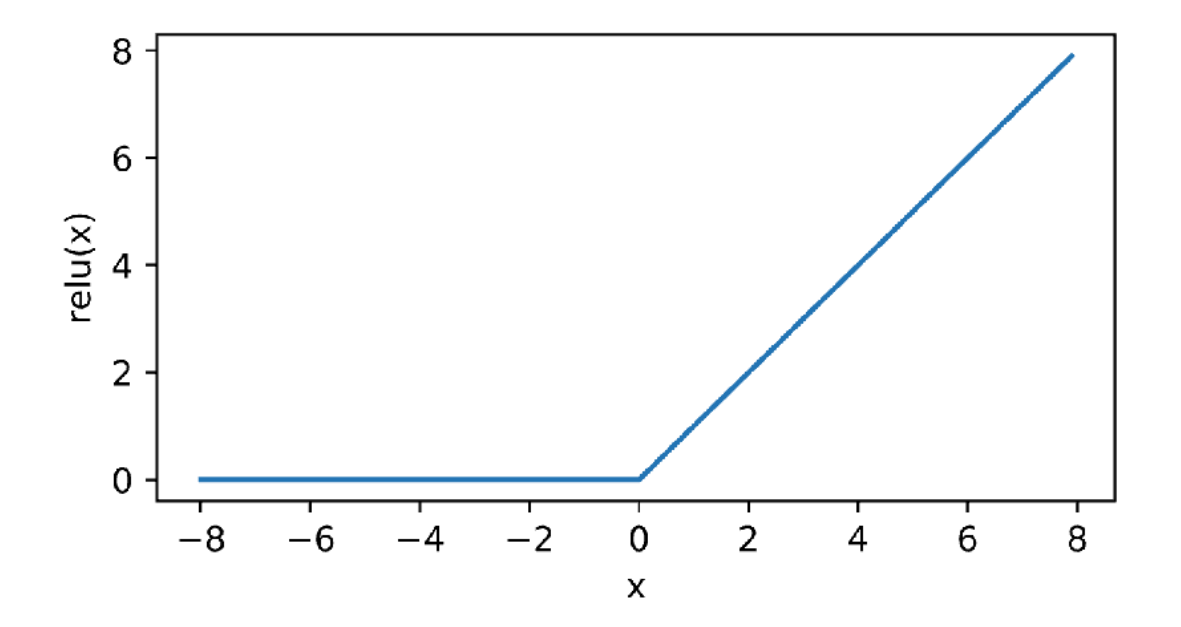

### **Gaussian Error Linear Units (GELU)**

smoothed version of RELU  
\nGELU(x) = 
$$
xP(X \le x) = x\Phi(x) = x \cdot \frac{1}{2} \left[ 1 + \text{erf}(x/\sqrt{2}) \right]
$$
  
\nGELU(x)  $\approx 0.5x \left( 1 + \tanh \left( \sqrt{\frac{2}{\pi}} (x + 0.044715x^3) \right) \right)$ 

### **Feedforward Network for Classification**

Softmax as the final output layer. **Parameters**  $x \in \mathbb{R}^d$  $h_1 = \sigma(w_1 \cdot x + b_1) \in \mathbb{R}^{d_1}$  $h_l = \sigma(w_l \cdot h_{l-1} + b_l) \in \mathbb{R}^{d_l}$  $o = \text{Softmax}(w_L \cdot h_{L-1} + b_L)$  $\theta = \{w_1, b_1, w_2, b_2, \dots\}$  $h_1$  $h<sub>2</sub>$ 

## **Hyperparameters for FFN**

- Number of layers
- Number of hidden dimension for each layer
- These determine the hypothesis class

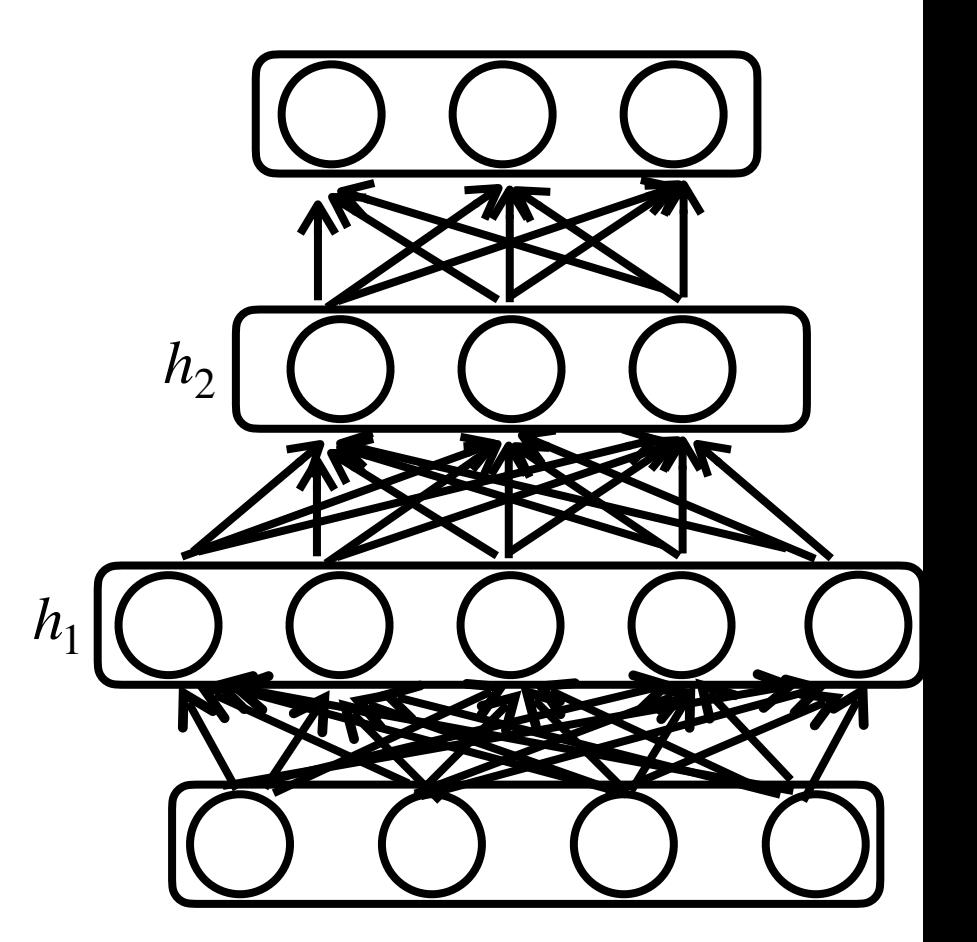

## **Application: Sentiment Analysis**

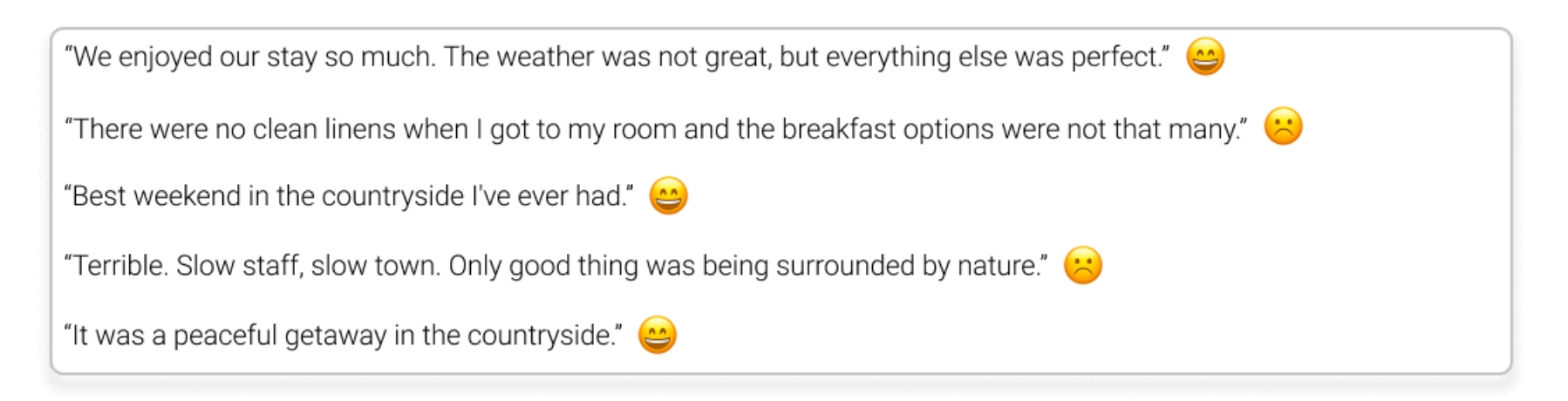

#### Pytorch implementation: **model = torch.nn.Sequential( torch.nn.Linear(**10000**,** 10**), torch.nn.ReLU(), torch.nn.Linear(**10**,** 2**)**

**)**

### **Application: Recommendation Model**

- Recommending videos on Tiktok
- 1.5 billion users (growing from 10 million in 2017)
- > 10 million videos for recommendation
- Response time: < 50ms

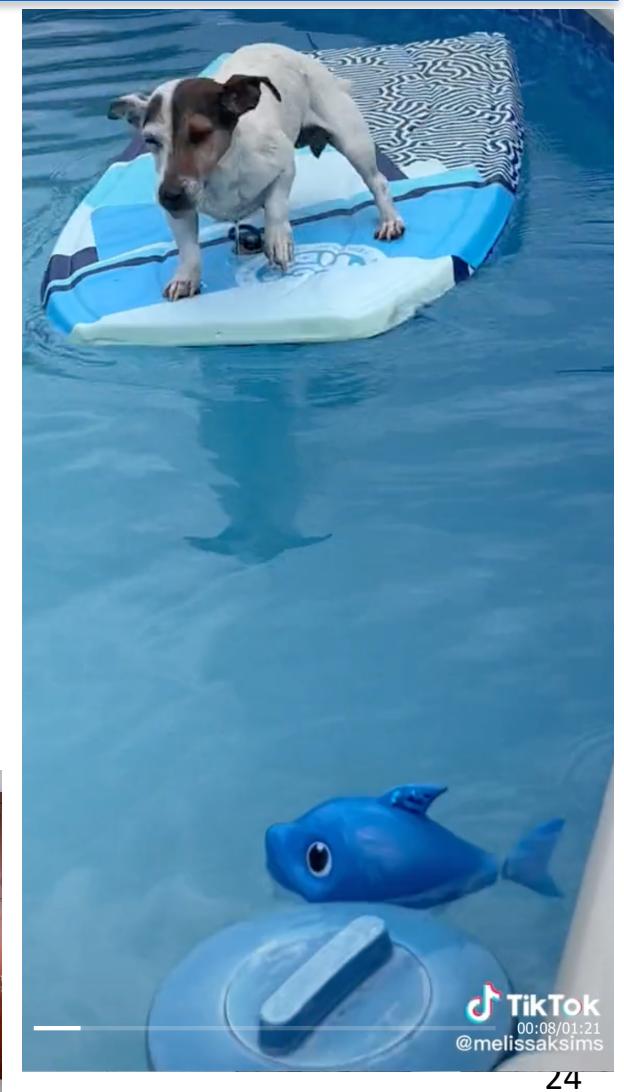

### **Deep&Wide Model**

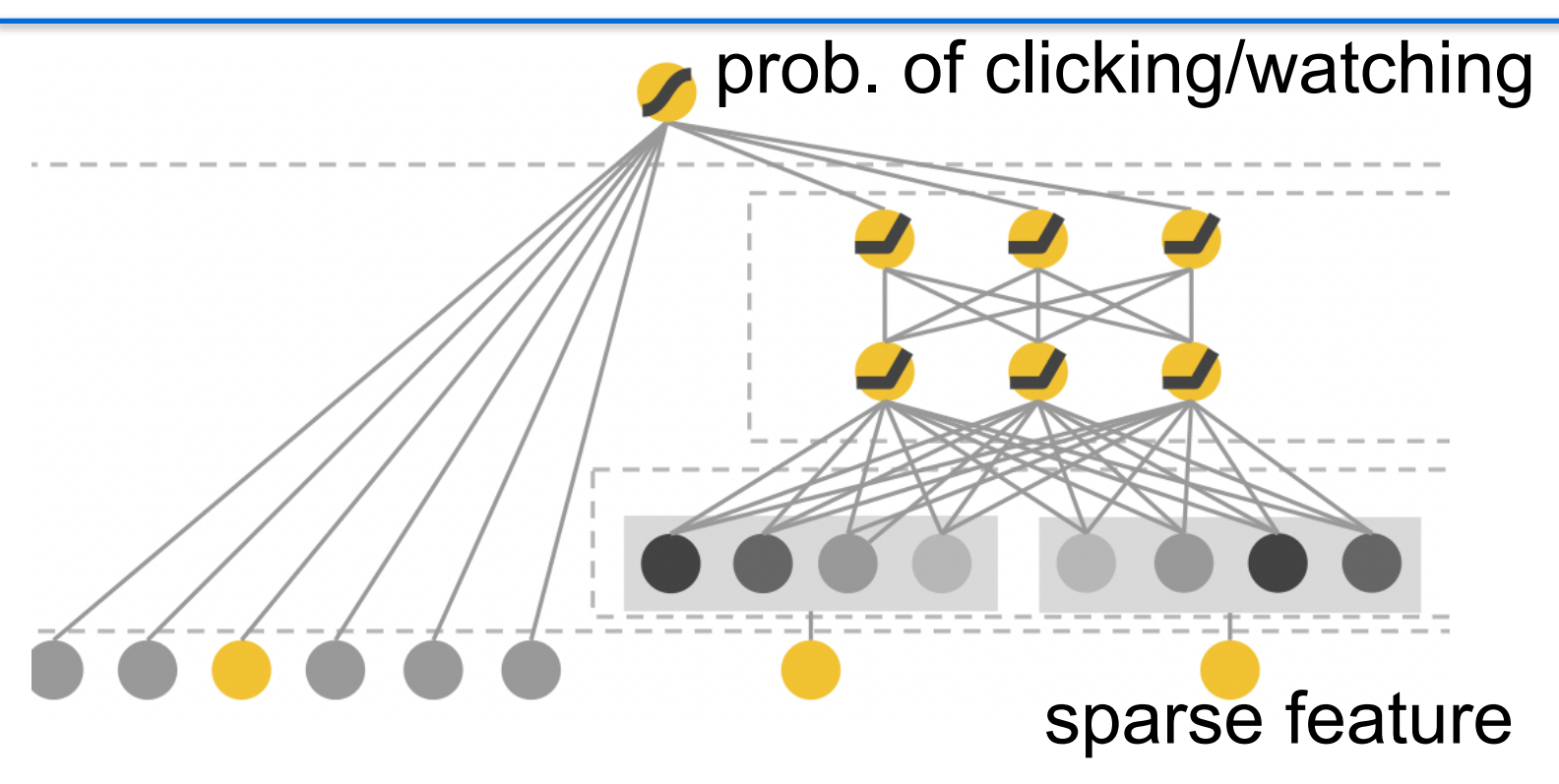

- user features (e.g., country, language, demographics),
- contextual features (e.g., device, hour of the day, day of the week)
- impression features (e.g., historical statistics)
- Content features (e.g. item id, extracted image feature, title featured

## **The Learning Problem**

• Given a training set of inputoutput pairs  $D = \{(x_n, y_n)\}_{n=1}^N$ 

 $-x_n$  and  $y_n$  may both be vectors

- To find the model parameters such that the model produces the most accurate output for each training input
	- Or a close approximation of it
- Learning the parameter of a neural network is an instance!
	- The network architecture is given

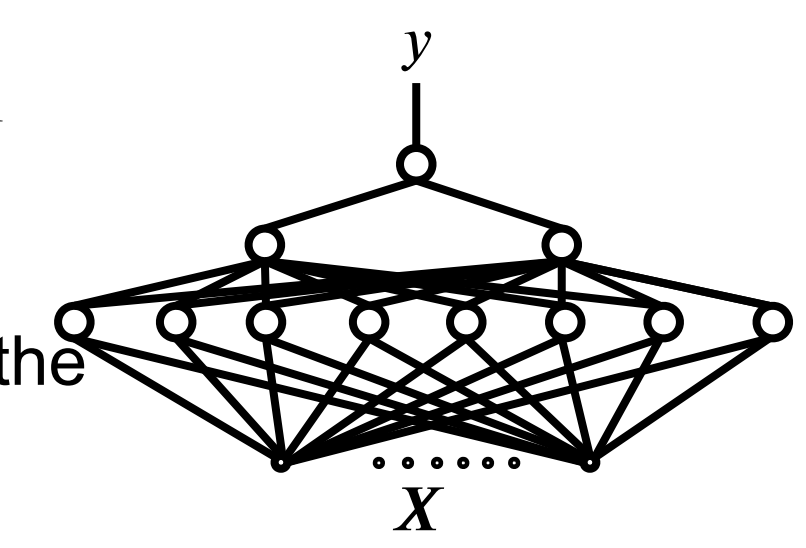

### **Recap: Risk**

• The expected risk is the average risk (loss) over the entire (x, y) data space  $R(\theta) = E_{\langle x, y \rangle \in P} [\ell(y, f(x; \theta))] = \int \ell(y, f(x; \theta)) dP(x, y)$ 

### **Empirical Risk Minimization (ERM)**

- Ideally, we want to minimize the expected risk
	- but, unknown data distribution …
- Instead, given a training set of empirical data  $D = \{(x_n, y_n)\}_{n=1}^N$
- Minimize the empirical risk over training data

$$
\hat{\theta} \leftarrow \arg\min_{\theta} L(\theta) = \frac{1}{N} \sum_{n} \ell(y_n, f(x_n; \theta))
$$

## **Learning the Model**

• Ideally, we want to minimize the expected Risk

$$
R(\theta) = E_{\langle x, y \rangle \in P} \left[ \ell(y, f(x; \theta)) \right] = \int \ell(y, f(x; \theta)) dP(x, y)
$$

- Finding the parameter  $\theta$  to minimize the empirical risk over training data  $D = \left\{ (x_n, y_n) \right\}_{n=1}^N$ *θ* ← arg min *θ*  $L(\theta) =$ 1 *N* ∑ *n*  $\ell(y_n, f(x_n; \theta))$
- This is an instance of function optimization problem
	- optimization algorithms from previous lecture

## **Loss for Classification**

- The empirical risk (loss) is determined by the error function
- Ideal error for classification: 0-1 loss

$$
l(y, f(x)) = \begin{cases} 0 & \text{if } y = \arg \max_{k} f(x)_{k} \\ 1 & \text{otherwise} \end{cases}
$$

• Cross entropy is one common error function for classification

min 
$$
\mathcal{L}(\theta) = \frac{1}{N} \sum_{n=1}^{N} H(y_n, f(x_n)) = \frac{1}{N} \sum_{n=1}^{N} -y_n \cdot \log f(x_n)
$$

## **Other Loss for Classification**

- Hinge loss
	- Binary classification: When ground-truth  $y$  is  $+1$ , prediction  $\hat{y}$ <0 lead to larger penalty  $l^2(y, \hat{y}) = \max(0, 1 - y\hat{y})$ ̂

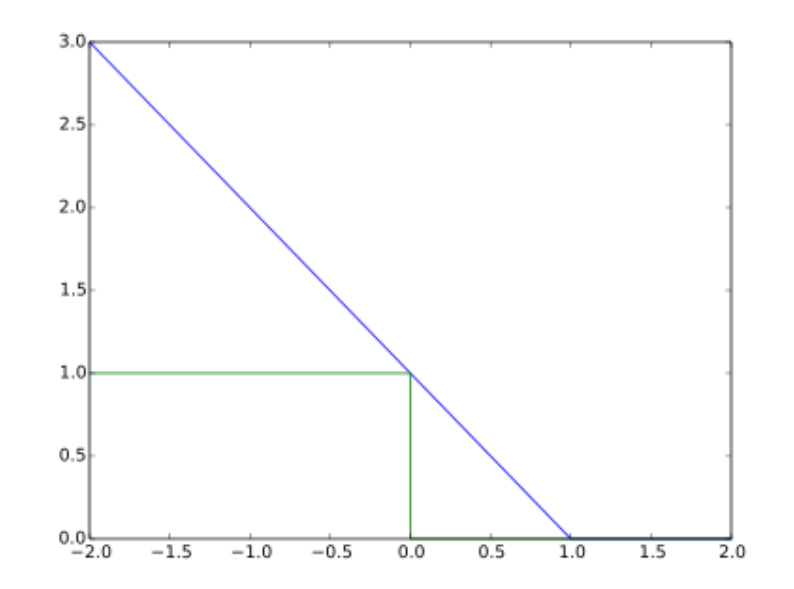

- Multi-class

$$
\ell(y, \hat{y}) = \sum_{k \neq y} \max(0, 1 - \hat{y}_y + \hat{y}_k)
$$

### **Loss for Regression**

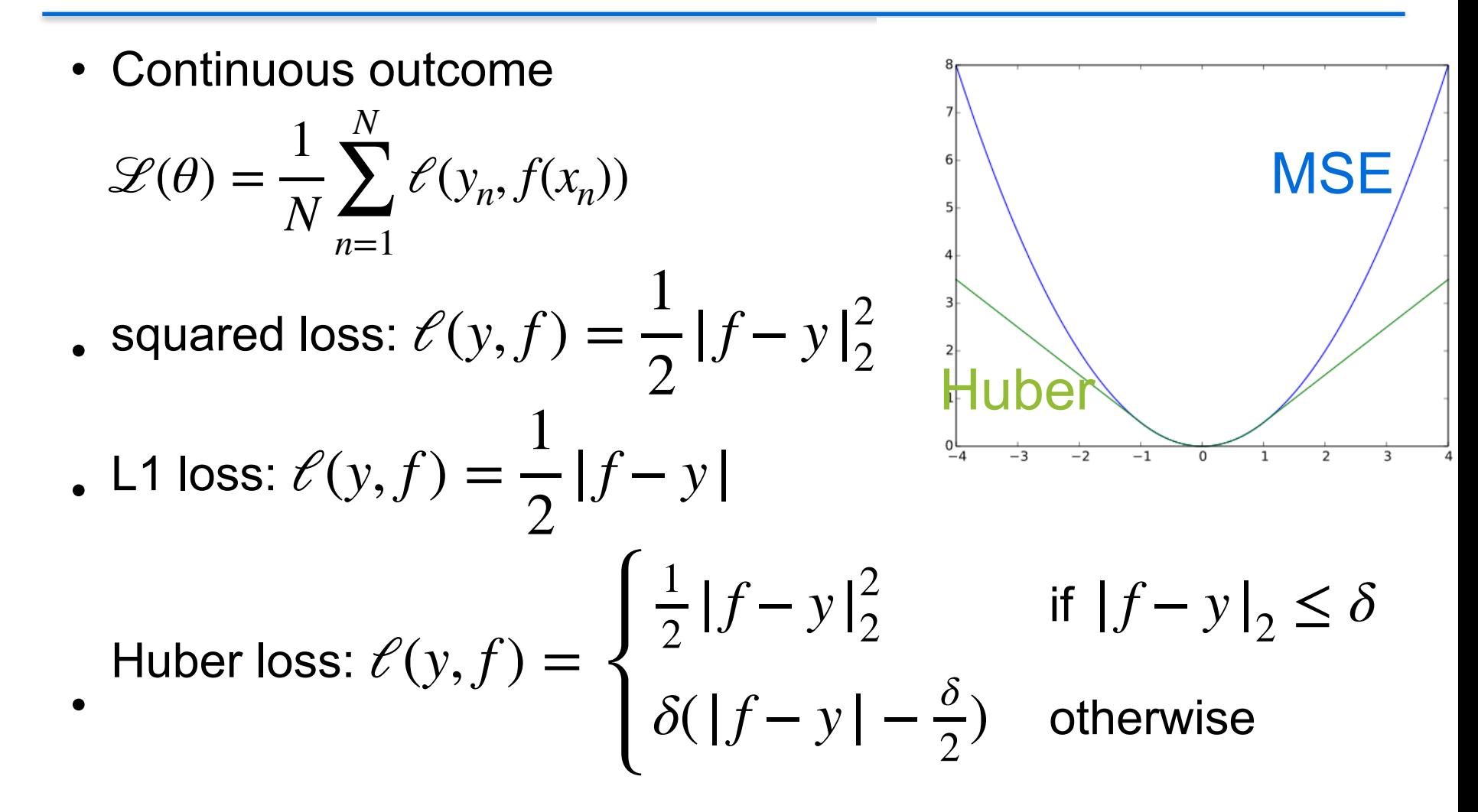

# **Recap: Optimization**

• Consider a generic function minimization problem

$$
\min_{x} f(x) \text{ where } f: \mathbb{R}^d \to \mathbb{R}
$$

• Optimality condition:

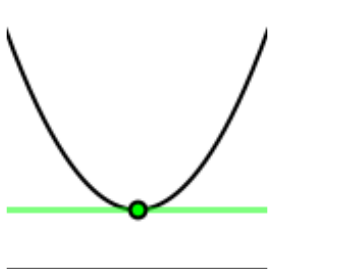

 $\frac{1}{2}$ 

W

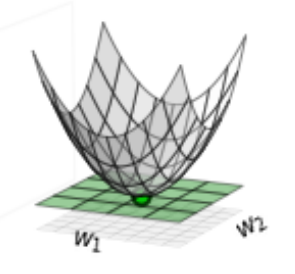

 $\nabla f$ *x*  $= 0,$  where i-th element of  $\nabla f$ | *x* is ∂*f* ∂*xi*

- Linear regression has closed-form solution
- In general, no closed-form solution for the equation.

### **Stochastic Gradient Descent**

- $f(x_t + \Delta x) \approx f(x_t) + \Delta x^T \nabla f$ *xt*
- $\bullet$  To make  $\Delta x^T \nabla f|$ *xt* smallest
- $\bullet \;\;\Rightarrow\Delta x$  in the opposite direction of  $\nabla f\,[\,\,]$ *xt* i.e.  $\Delta x = -\nabla f$ *xt*
- Update rule:  $x_{t+1} = x_t \eta \nabla f \big|_{x_t}$
- Gradient  $\nabla f \big|_{x_i}$  is computed over a minibatch of samples. *xt*
- *η* is a hyper-parameter to control the learning rate

#### **How to compute the Gradient for Feedforward Any Neural Network**

### **Computing Gradient for Neural Net**

- Forward and back-propagation
- Suppose  $y=f(x)$ ,  $z=g(y)$ , therefore  $z=g(f(x))$
- Use the chain rule,  $\nabla g(f(x))$ *x*  $= (\nabla f|_{x})^{T} \cdot \nabla g$ *y*
- For a neural net and its loss  $\ell(\theta)$
- First compute gradient with respect to last layer
- then using chain-rule to back propagate to second last, and so on
### **Example**

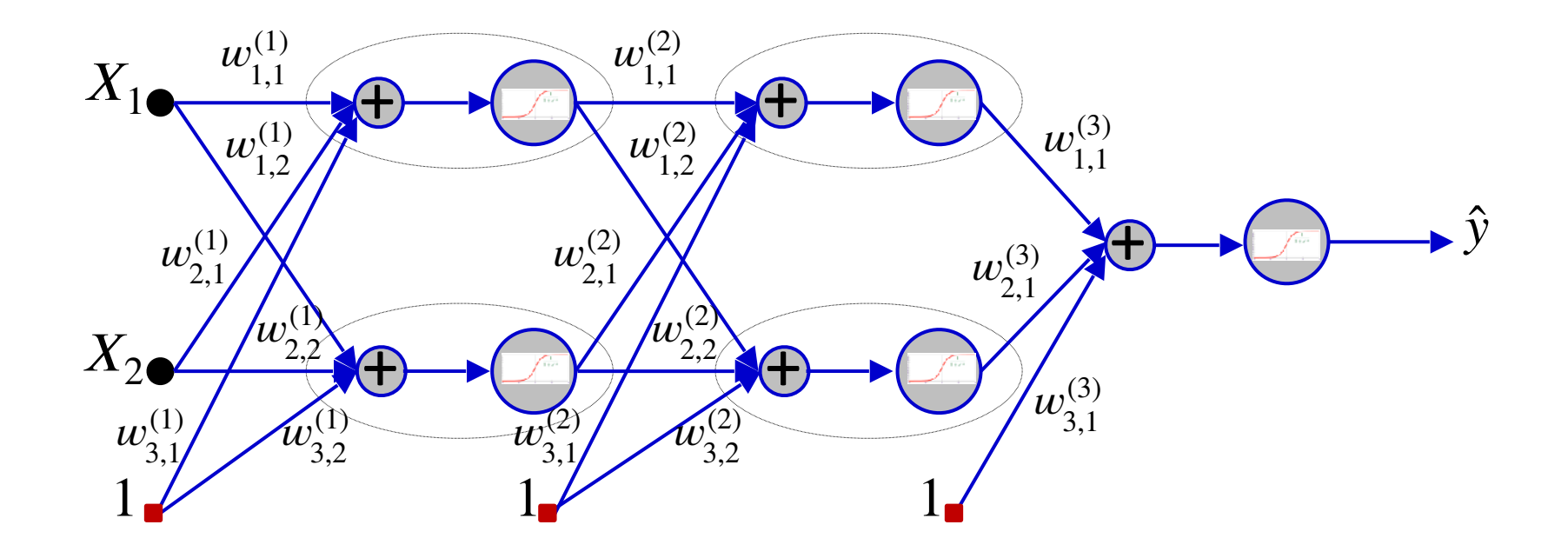

# **Computing the Gradient**

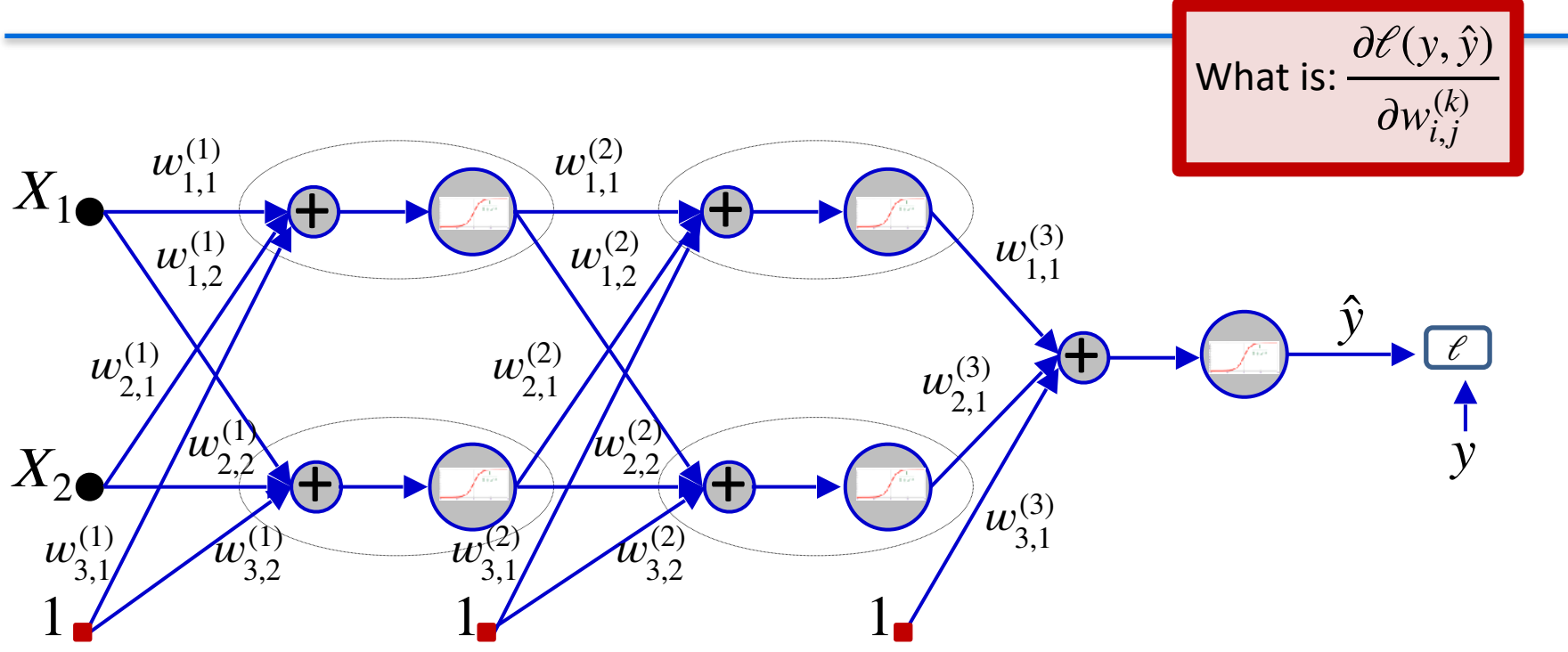

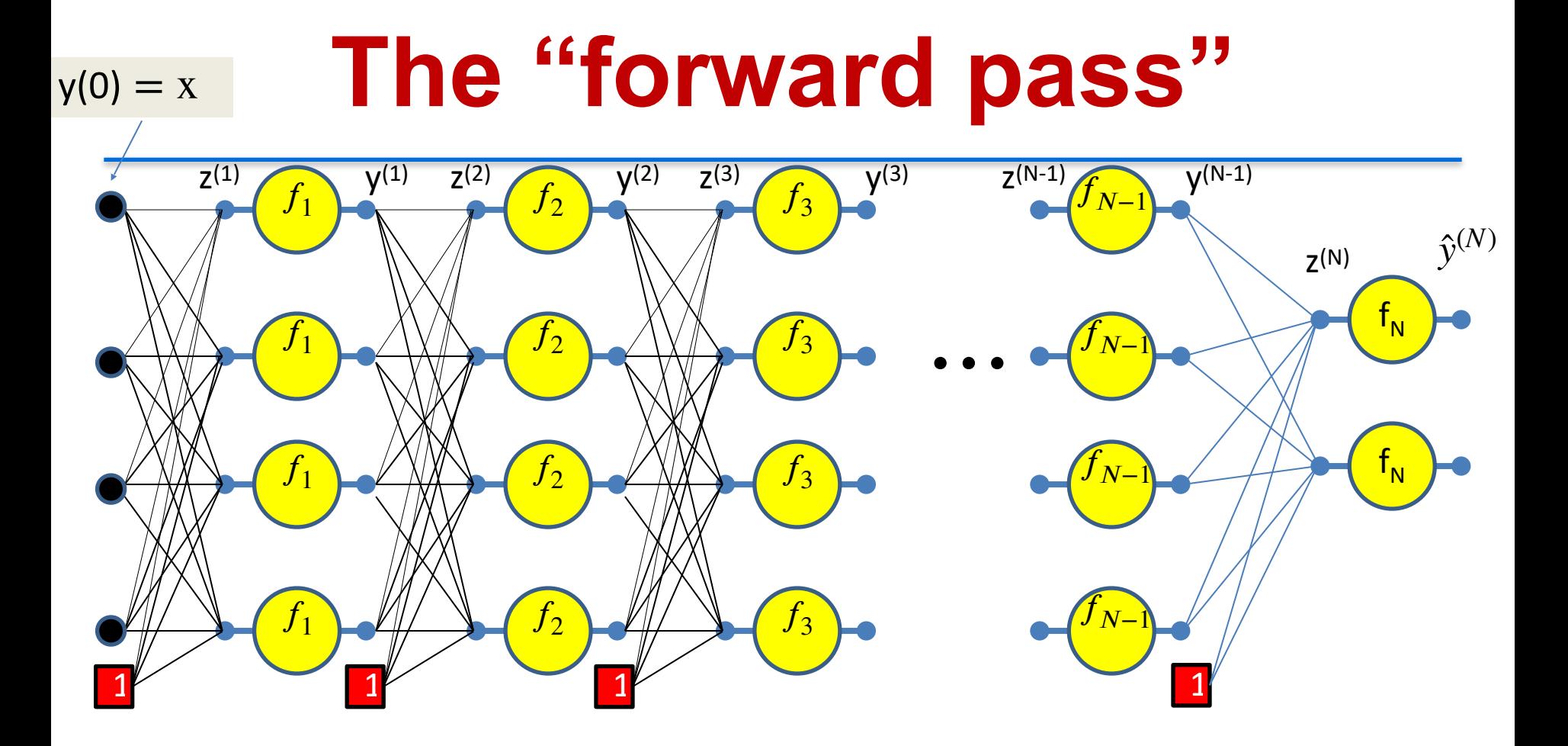

We will refer to the process of computing the output from an input as the forward pass

We will illustrate the forward pass in the following slides

### **The "forward pass"**

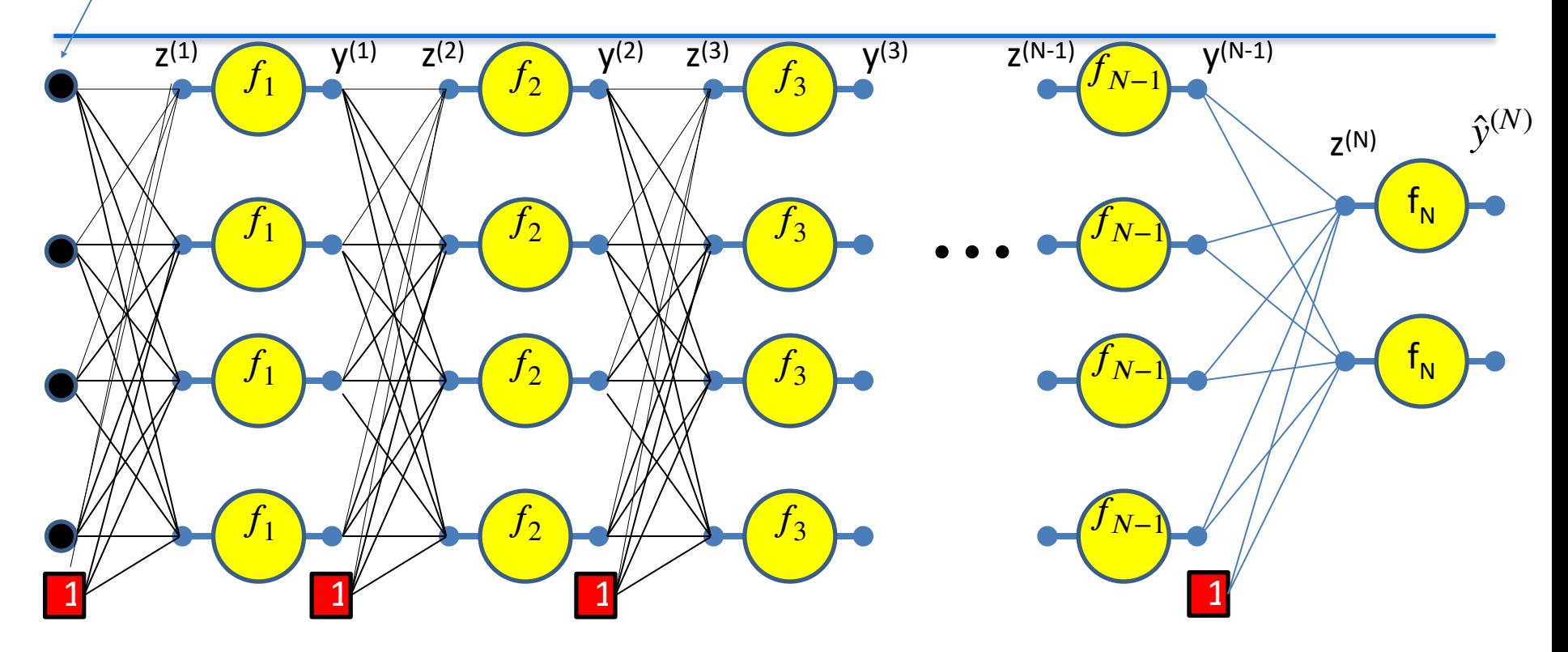

Setting  $y_i^{(0)} = x_i$  for notational convenience

 $y(0) = x$ 

40 Assuming  $w_{0i}^{(k)} = b_i^{(k)}$  and  $y_0^{(k)} = 1$  -- assuming the bias is a weight and extending the output of every layer by a constant 1, to account for the biases  $b_{0j}^{(k)} = b_j^{(k)}$  and  $y_0^{(k)} = 1$ 

#### **The "forward pass"**  $y(0) = x$

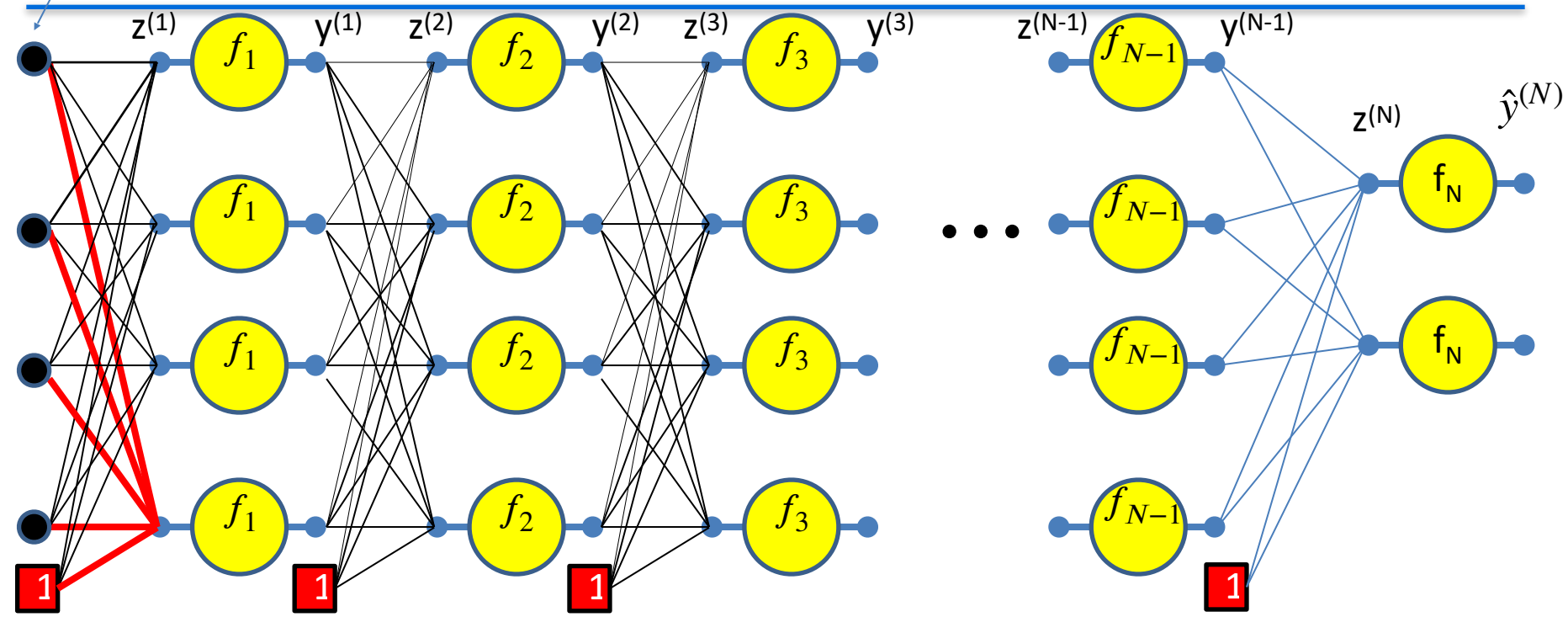

$$
z_1^{(1)} = \sum_i w_{i1}^{(1)} y_i^{(0)}
$$

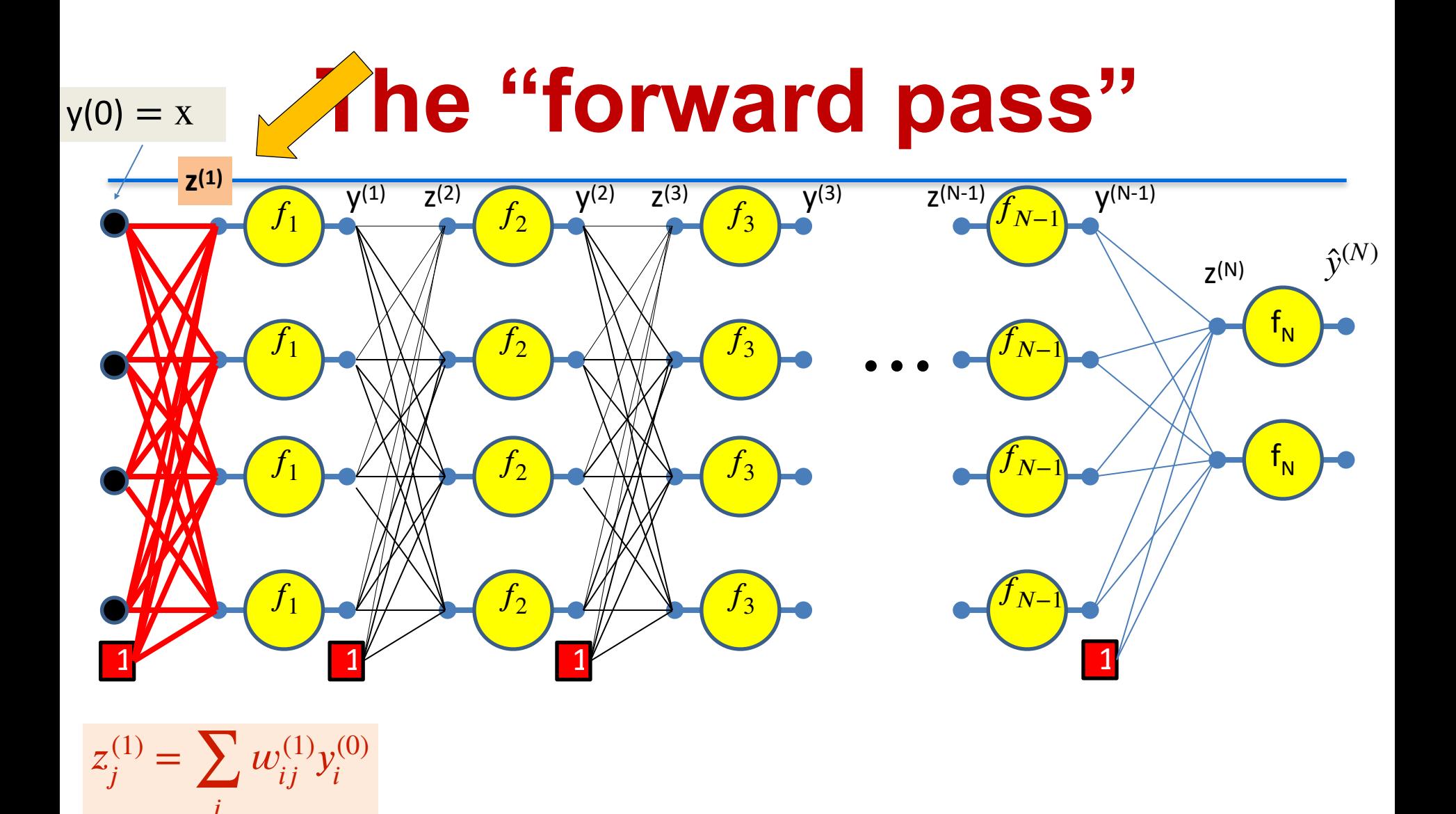

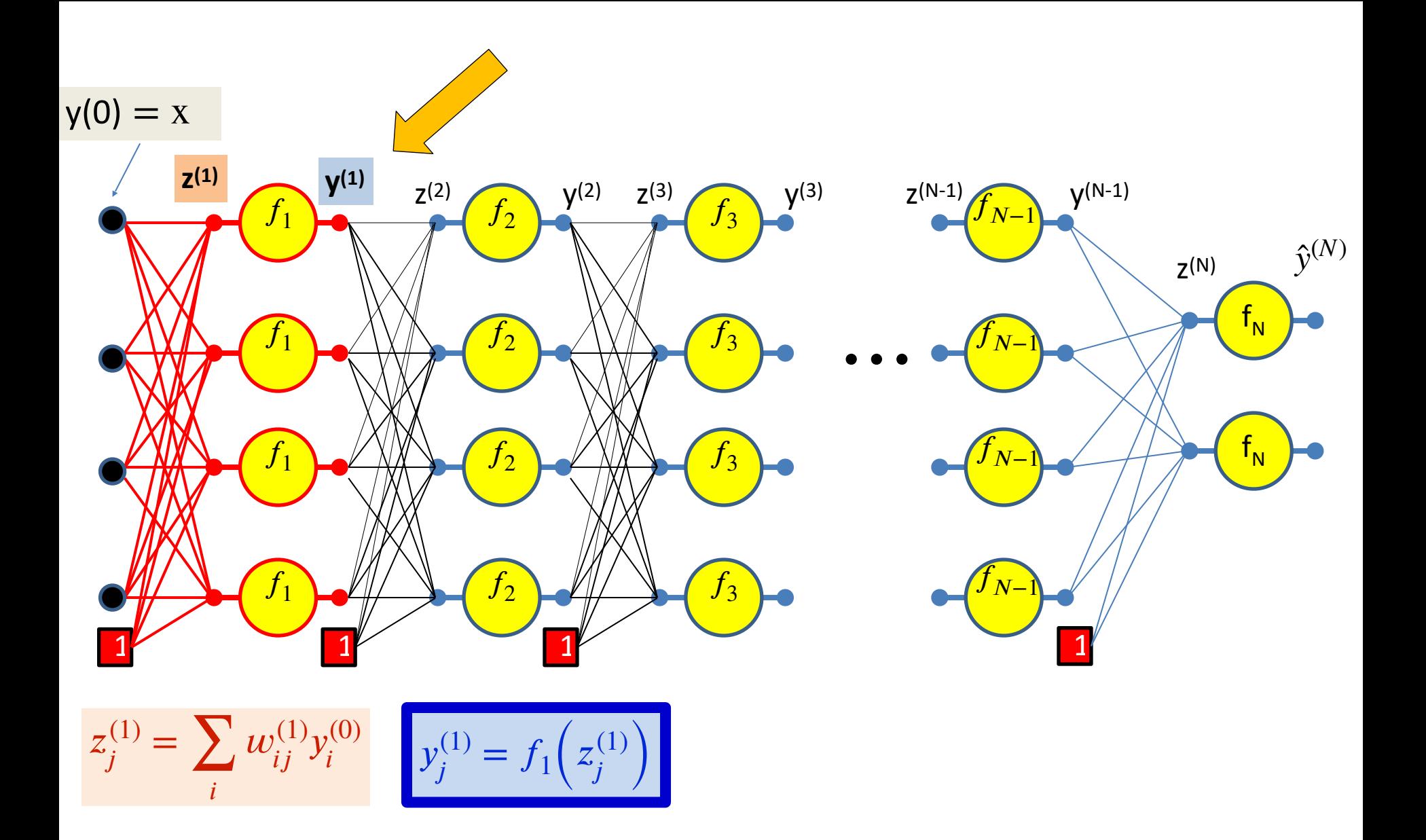

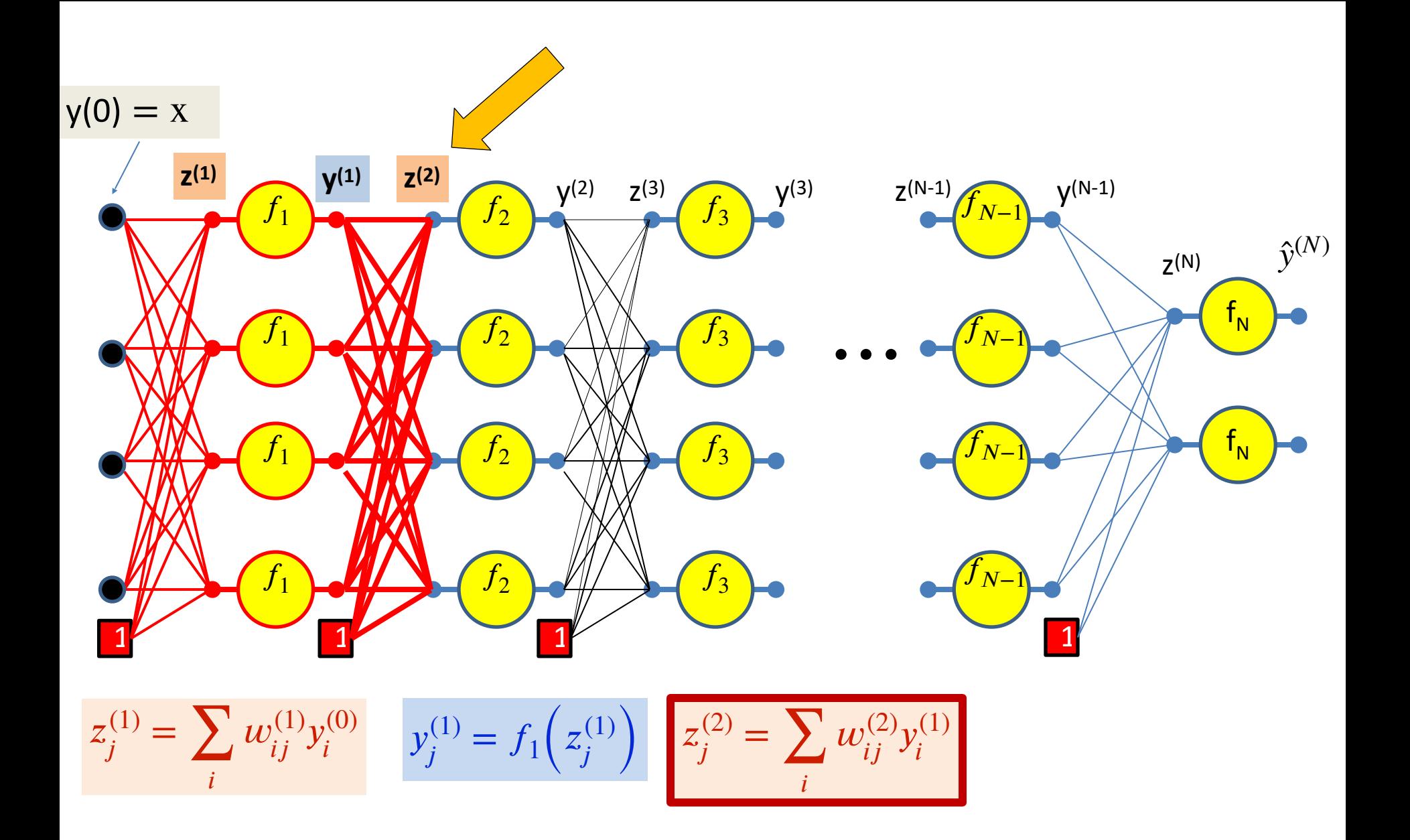

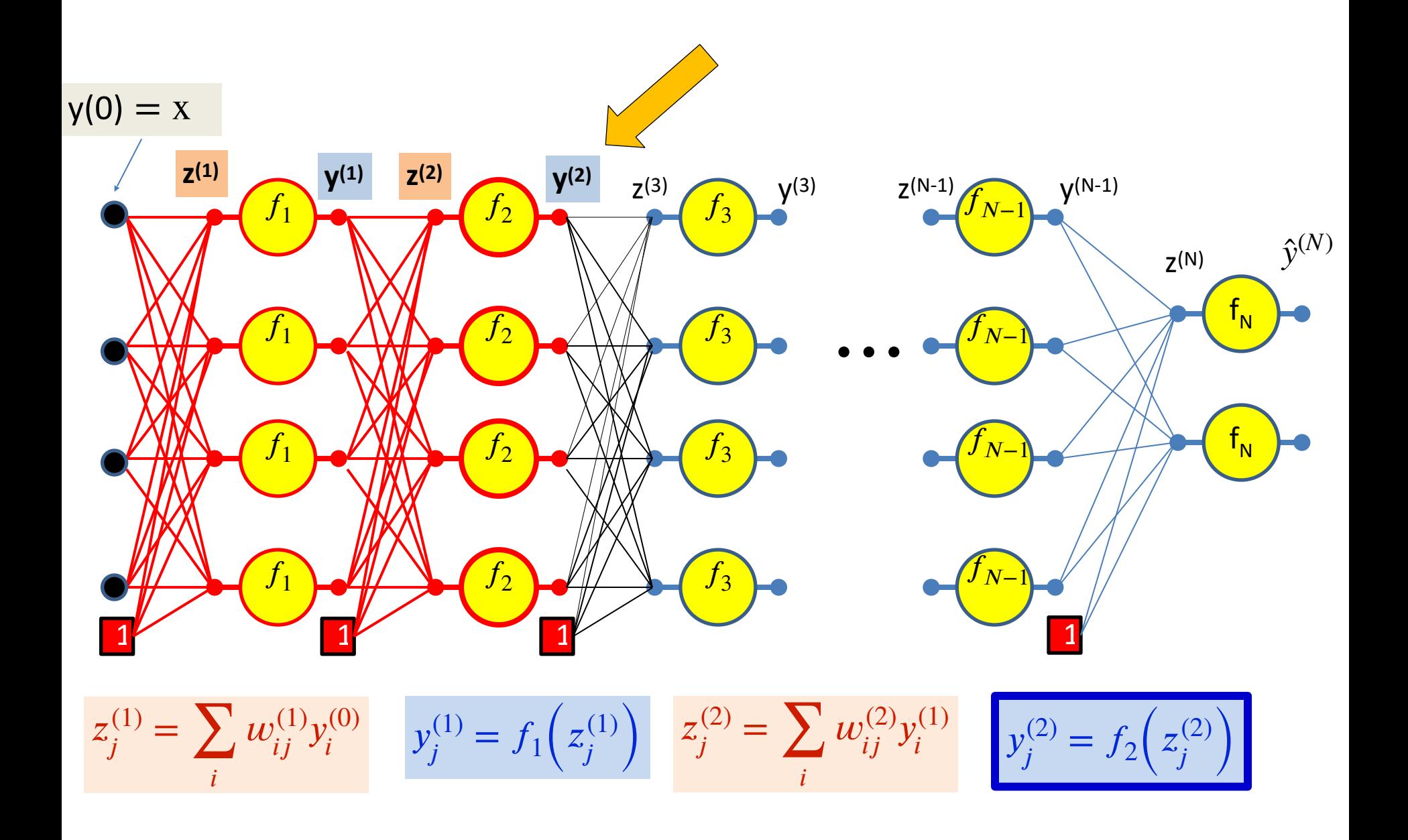

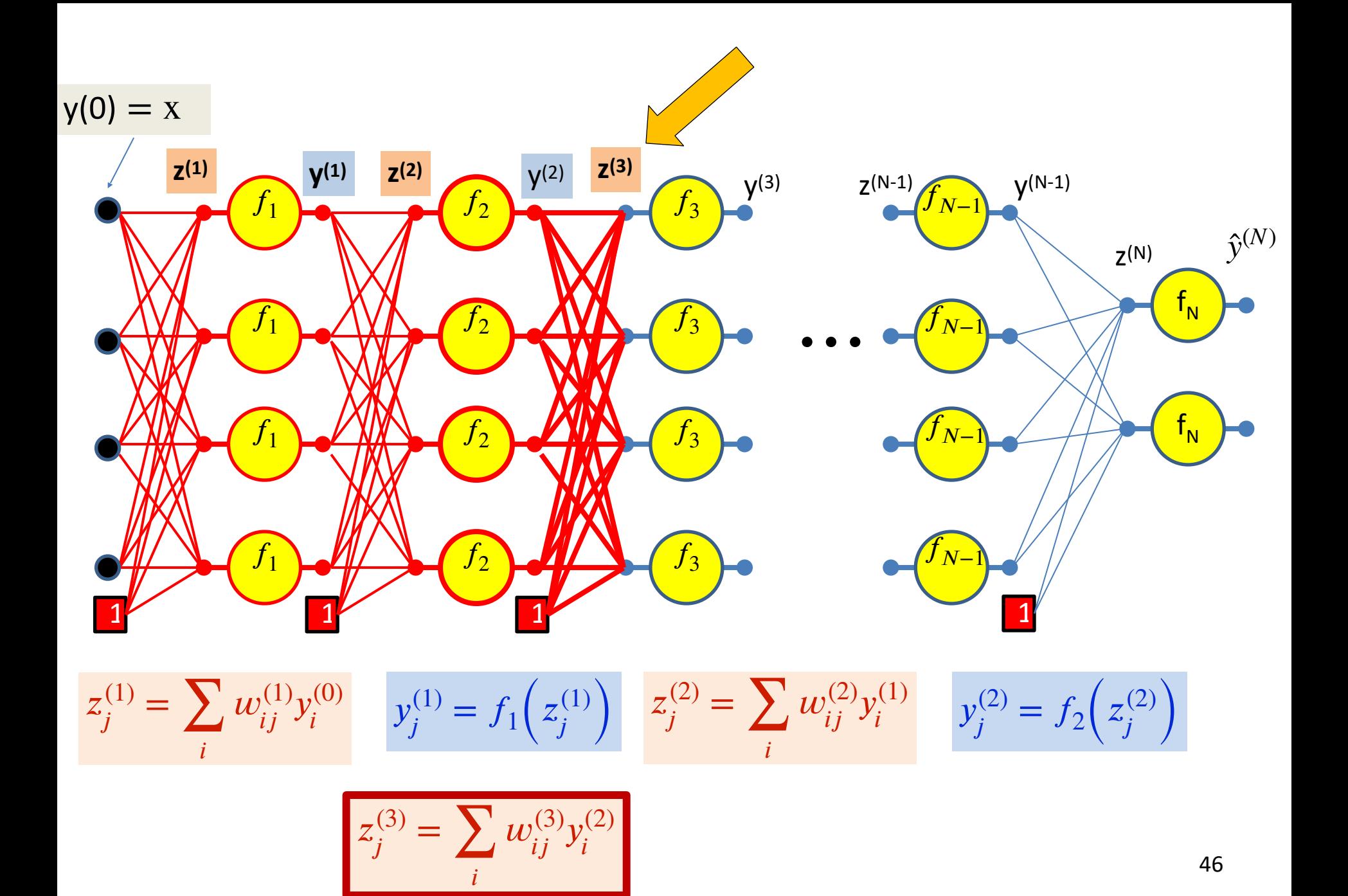

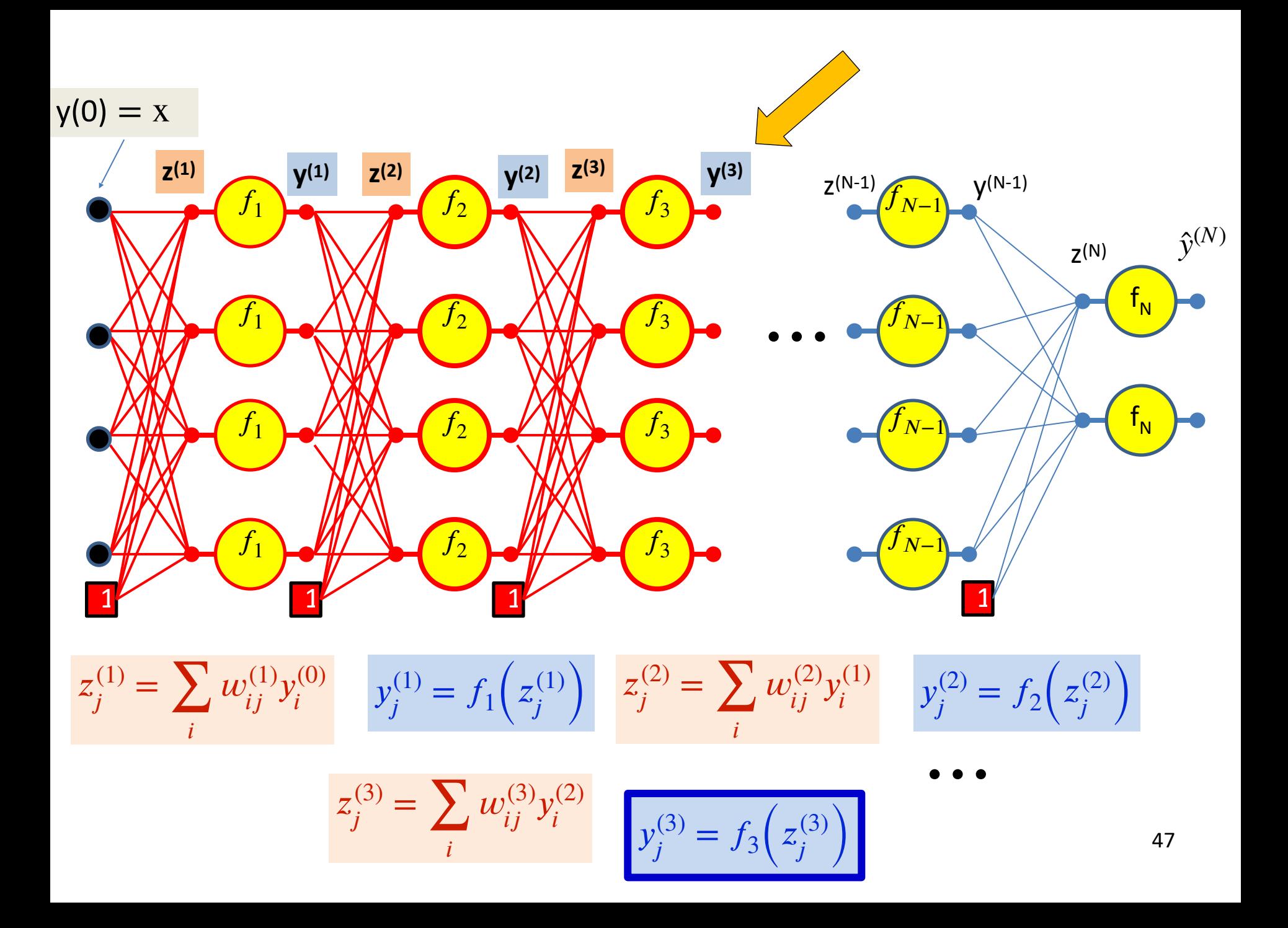

 $y(0) = x$ 

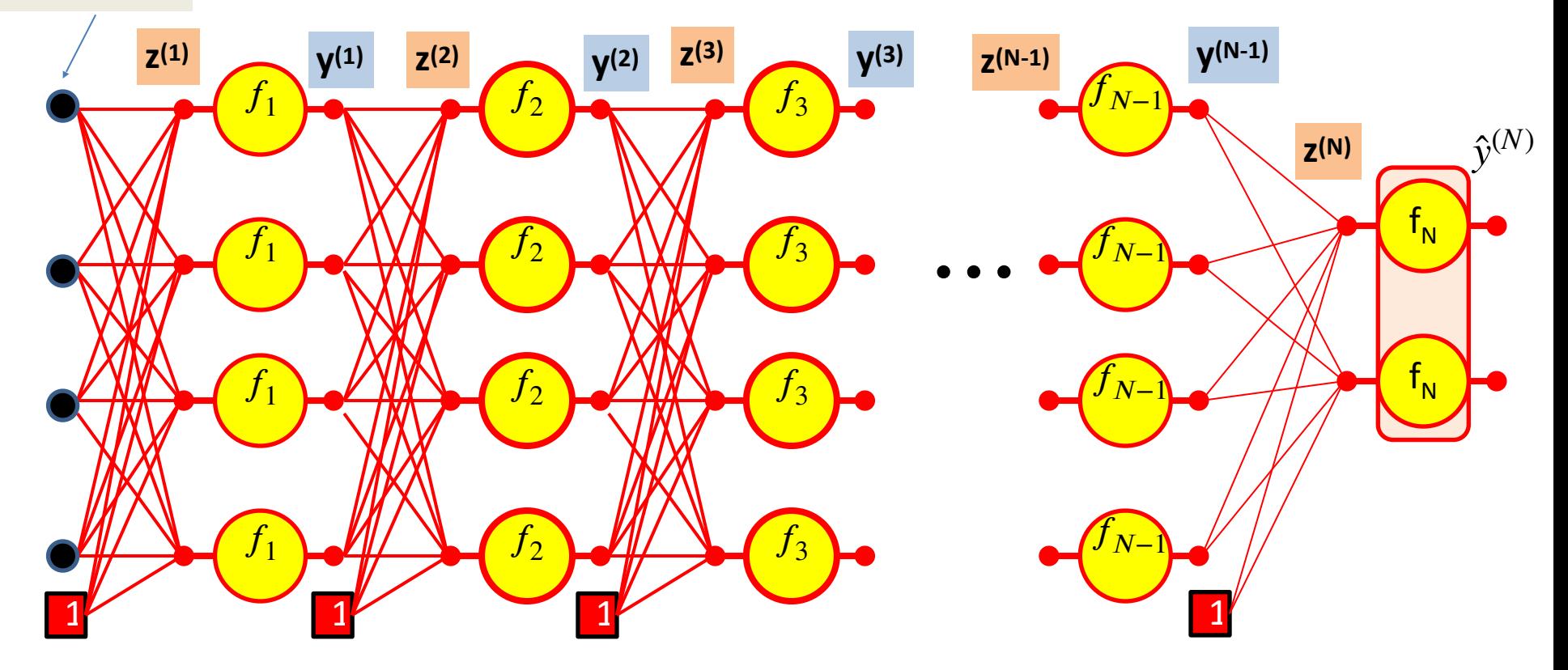

$$
y_j^{(N-1)} = f_{N-1} \left( z_j^{(N-1)} \right) \qquad z_j^{(N)} = \sum_i w_{ij}^{(N)} y_i^{(N-1)} \qquad \qquad y^{(N)} = f_N \left( z^{(N)} \right)
$$

$$
\mathbf{y}^{(N)} = f_N(\mathbf{z}^{(N)})
$$

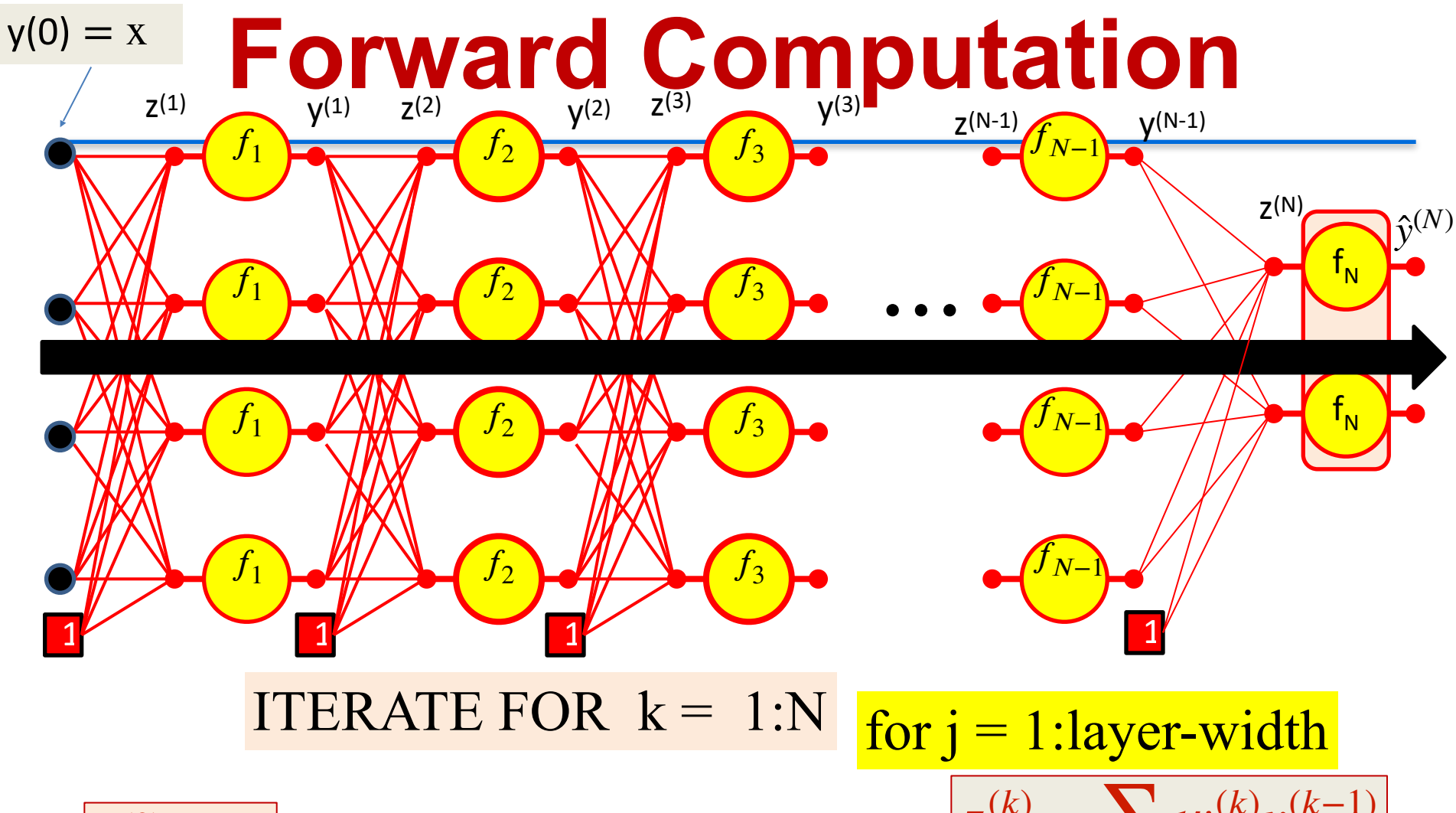

$$
y_i^{(0)} = x_i
$$

$$
z_j^{(k)} = \sum_i w_{ij}^{(k)} y_i^{(k-1)}
$$

$$
y_j^{(k)} = f_k\left(z_j^{(k)}\right)
$$

## **Forward "Pass"**

- Input:  $D$  dimensional vector  $\mathbf{x} = [x_{j}, \;\; j = 1...D]$
- Set:

 $\,-\,D_0=D_\cdot\,$  is the width of the 0th (input) layer  $y_j^{(0)} = x_j$ ,  $j = 1...D$ ;  $y_0^{(k=1...N)} = x_0 = 1$ 

• For layer  $k=1...$  $-$  For  $\overline{a}$  $\blacktriangleright$  $\blacktriangleright$ • Output:  $= 1...$  $\binom{k}{i} =$ −1 ∑ $=0$  $(k)$ ,  $(k-1)$  $f_{i}^{(k)} = f_{k} (z_{j}^{(k)})$  $\mathsf{D}_{\mathsf{k}}$  is the size of the kth layer

$$
Y = y_j^{(N)}, \ j = 1..D_N
$$

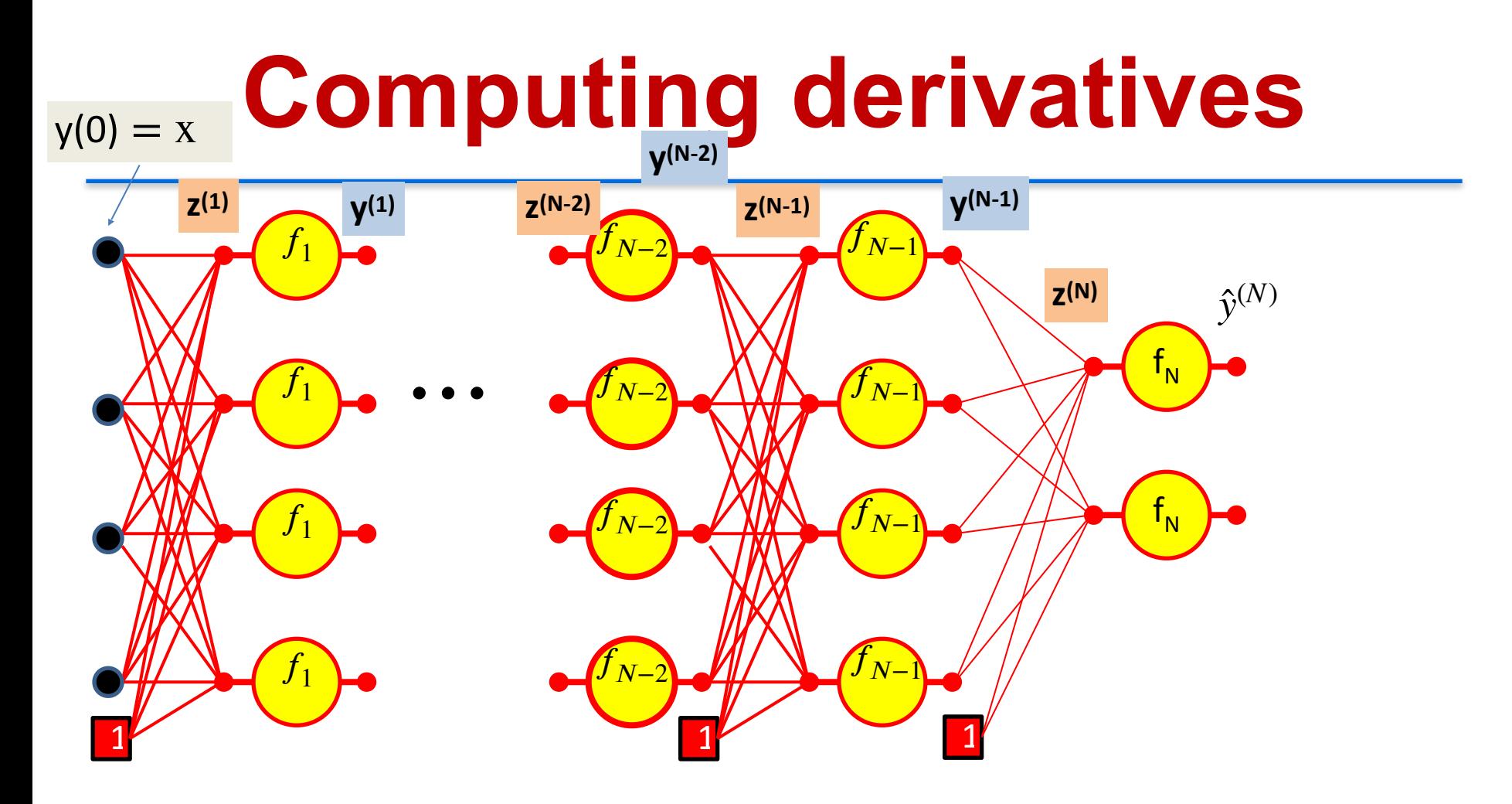

We have computed all these intermediate values in the forward computation

We must remember them - we will need them to compute the derivatives

## **Calculus Refresher: Chain rule**

For any nested function  $l = f(y)$  where  $y = g(z)$ 

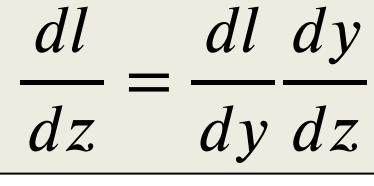

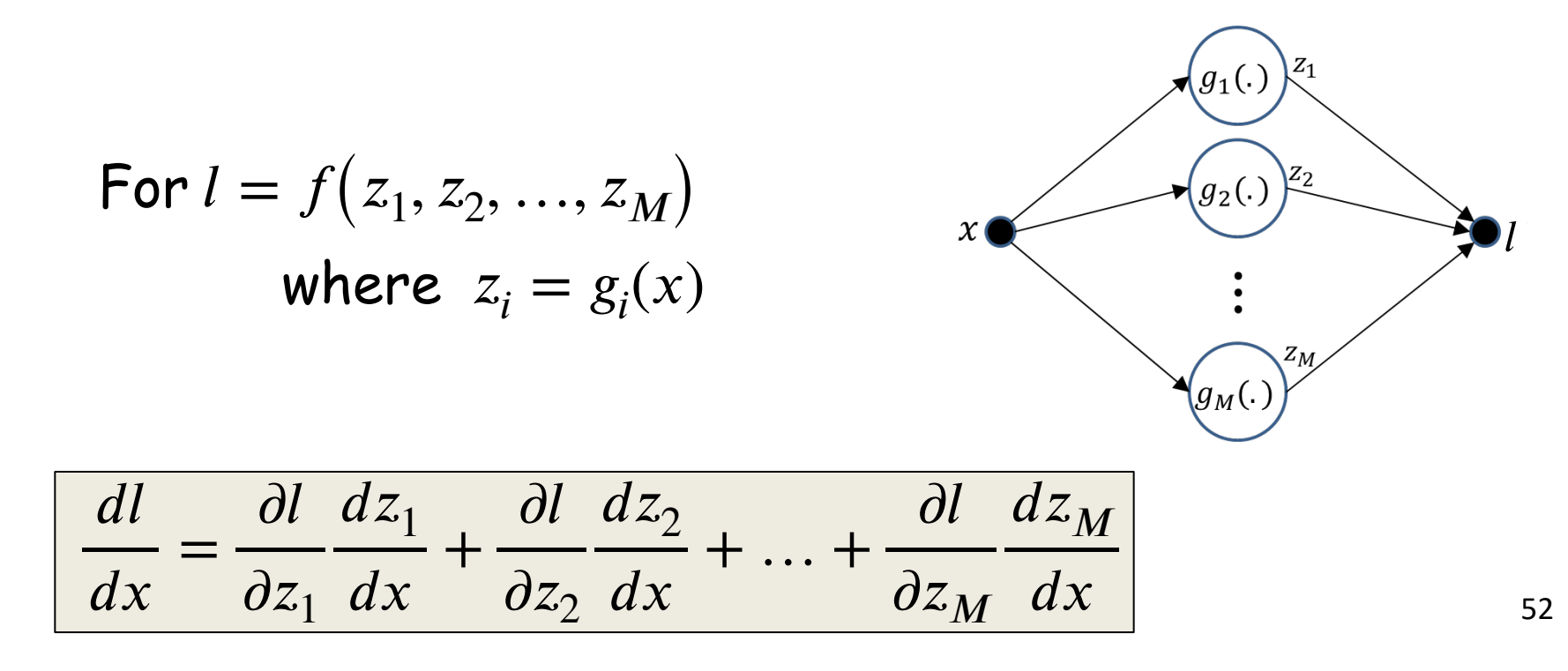

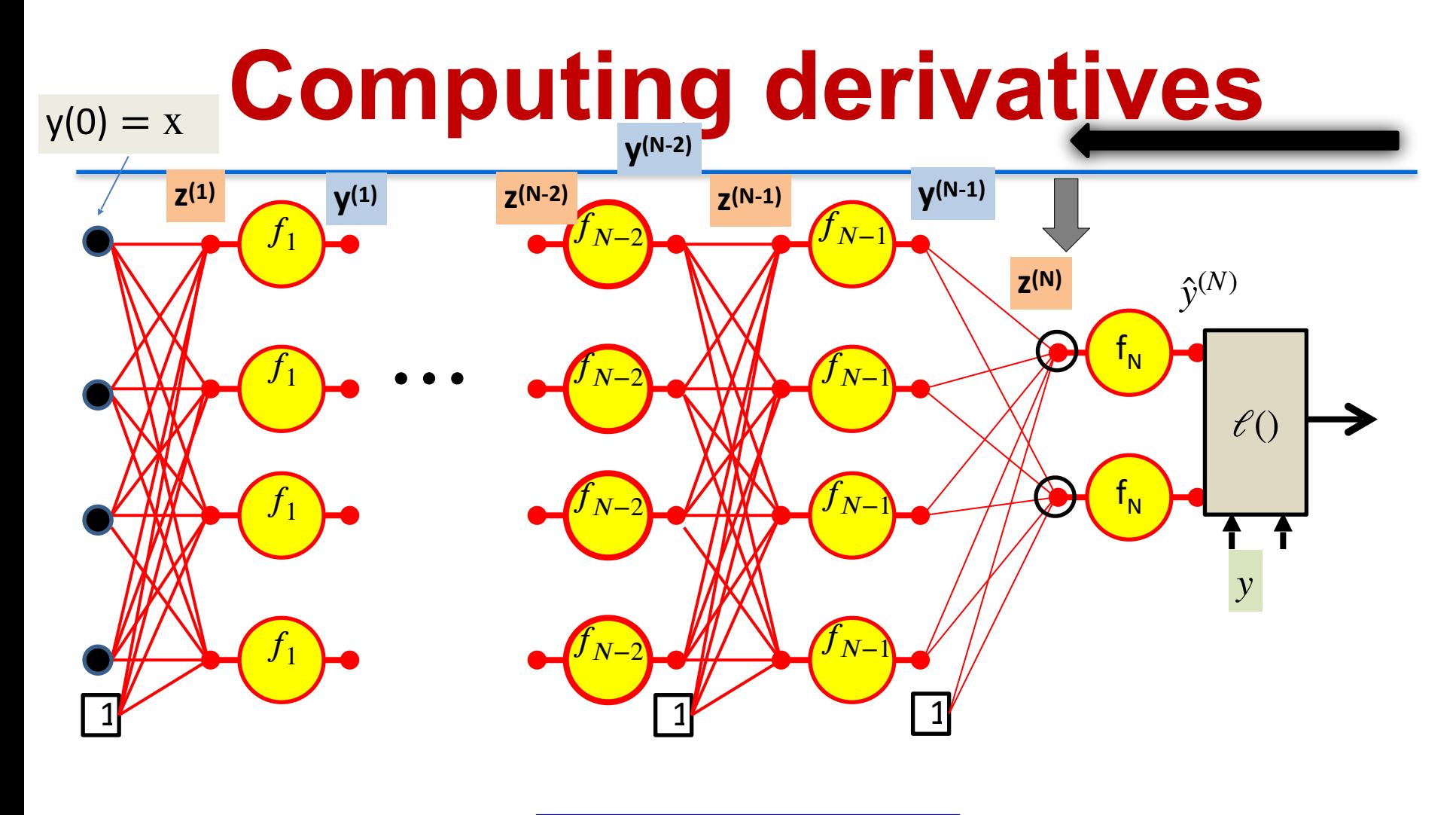

∂*ℓ*  $\partial z_i^{(N)}$ = ∂ $\hat{y}$  $\partial z_i^{(N)}$ ∂*ℓ*  $\partial \hat{\mathbf{y}}_i^{(N)}$ *i*

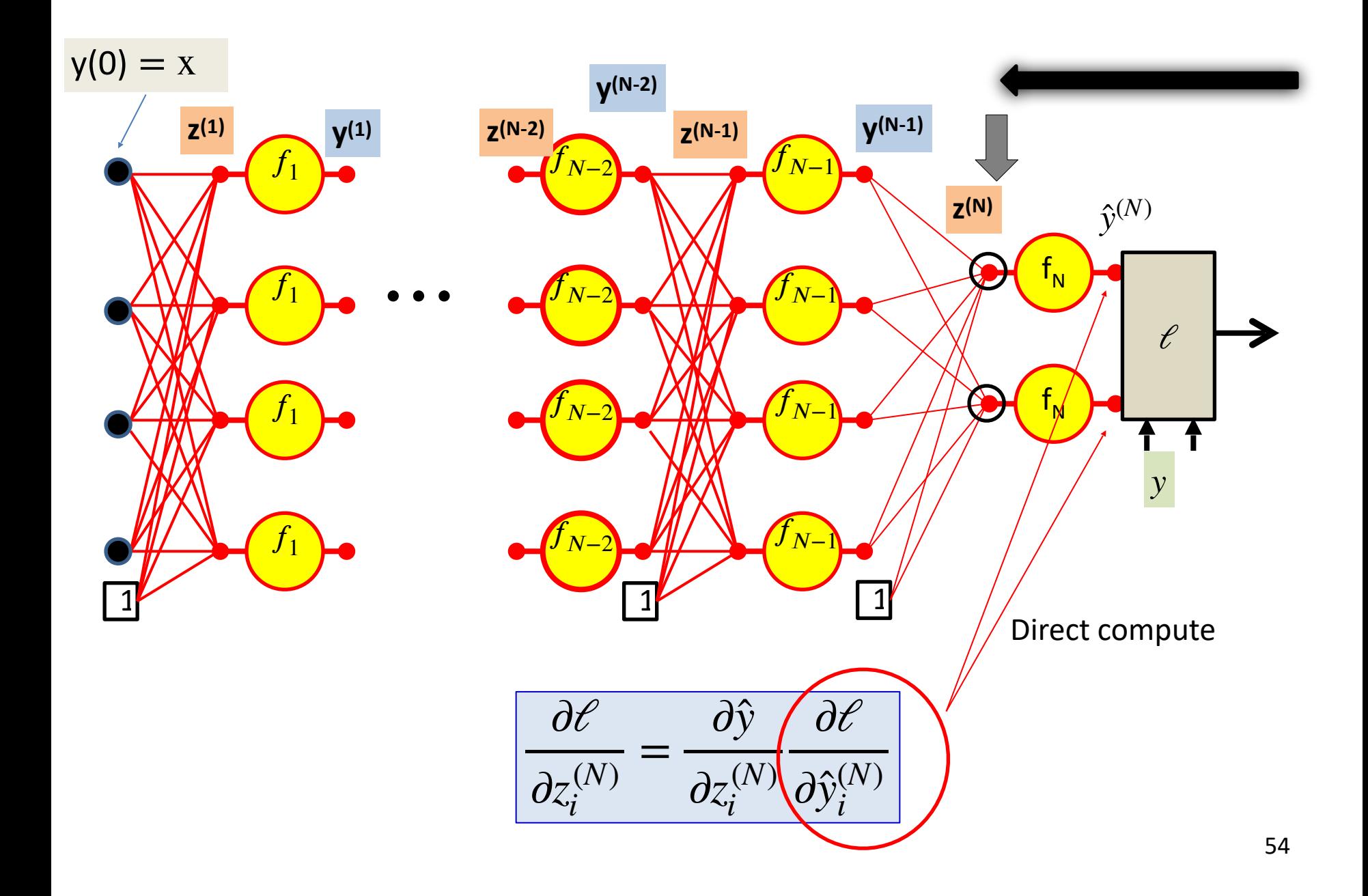

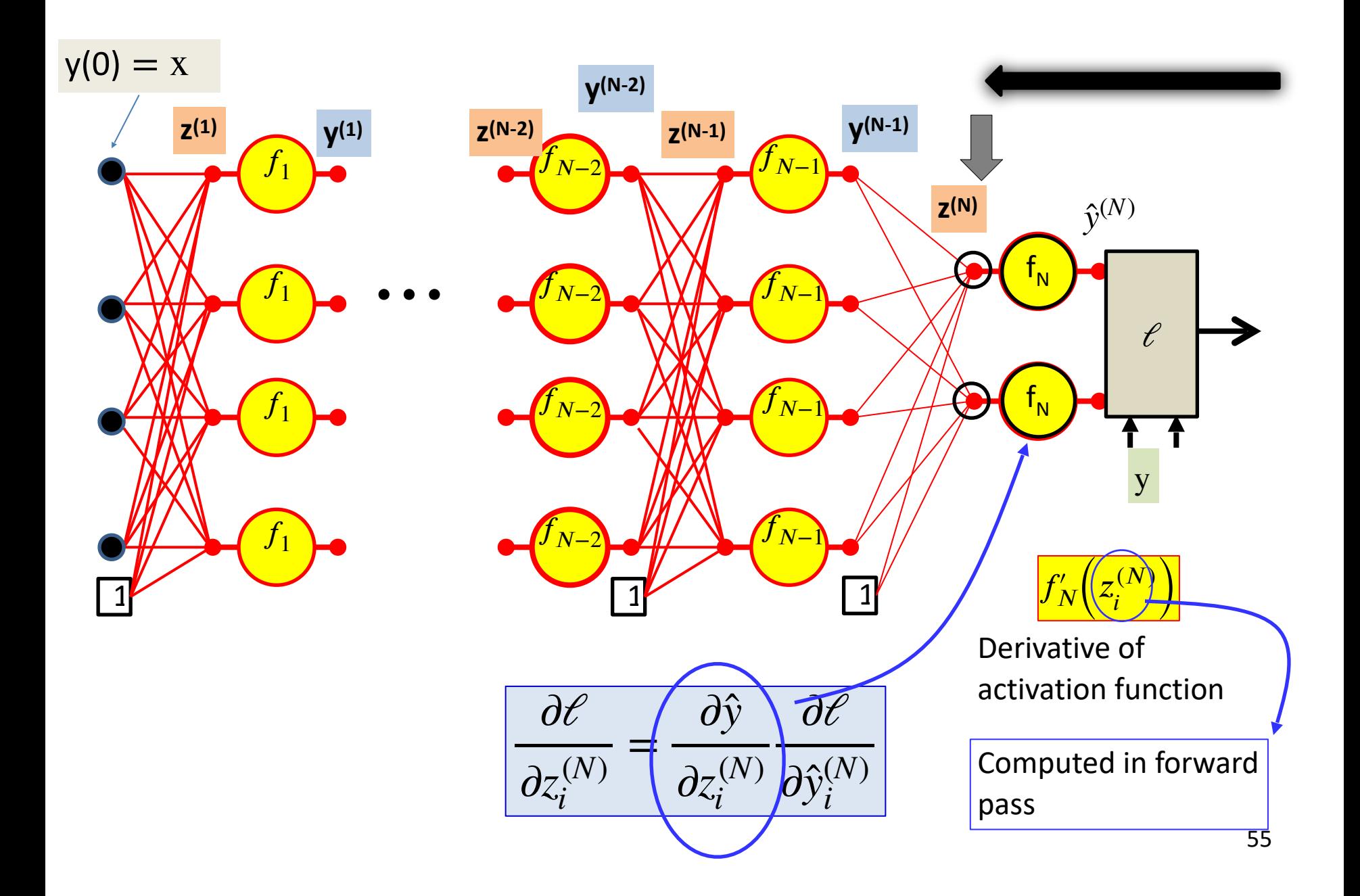

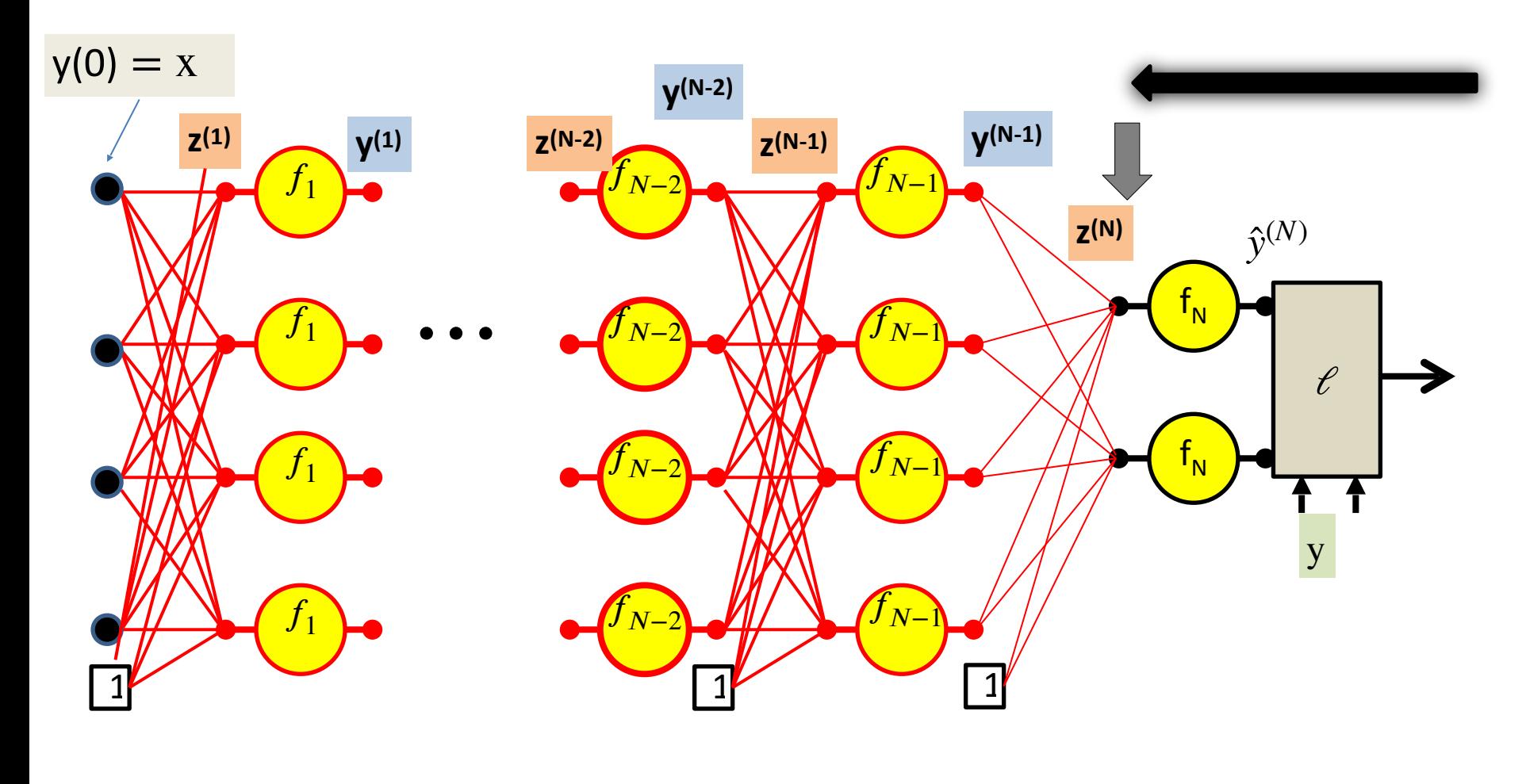

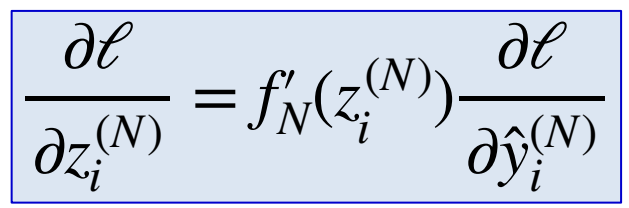

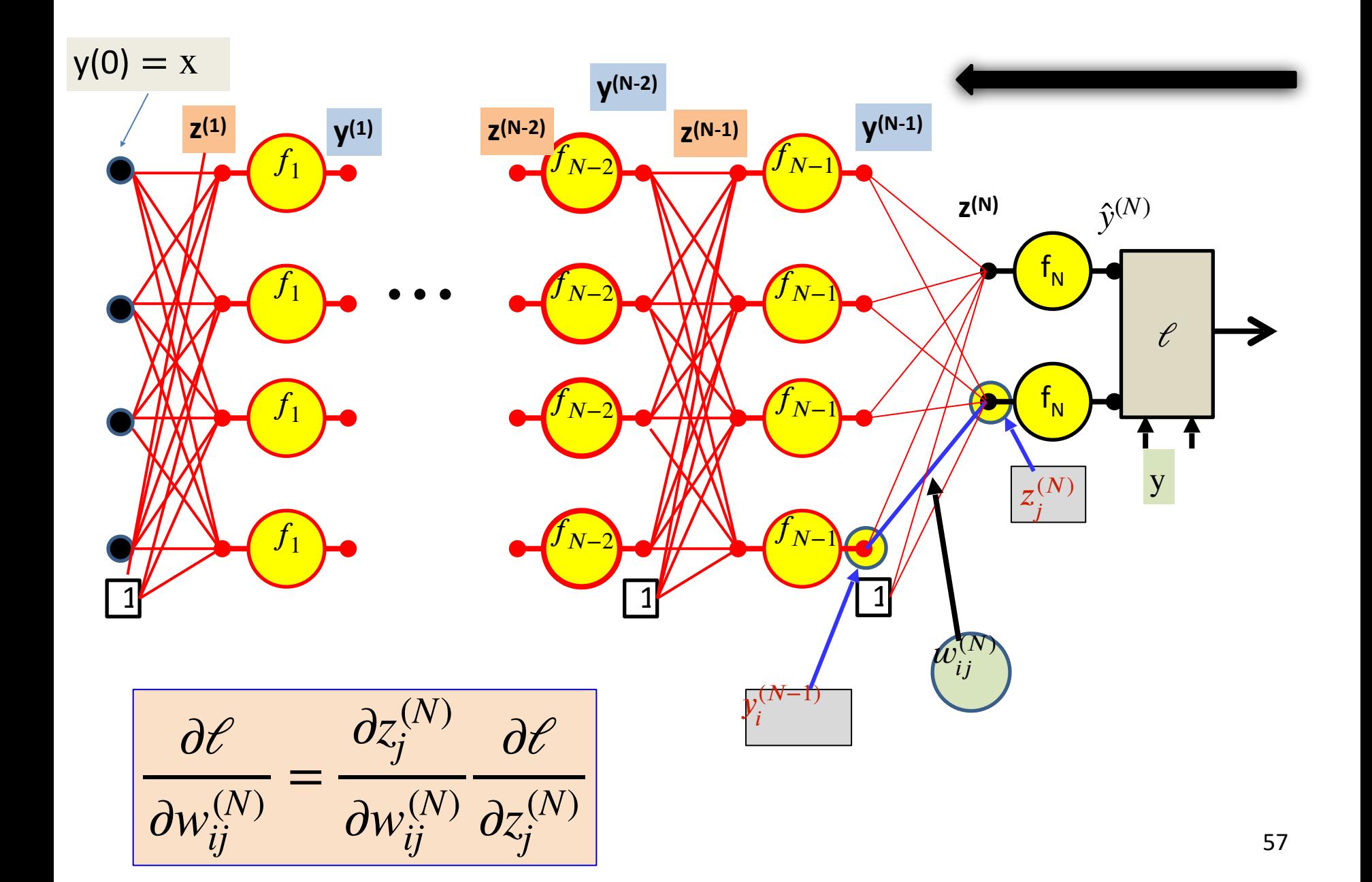

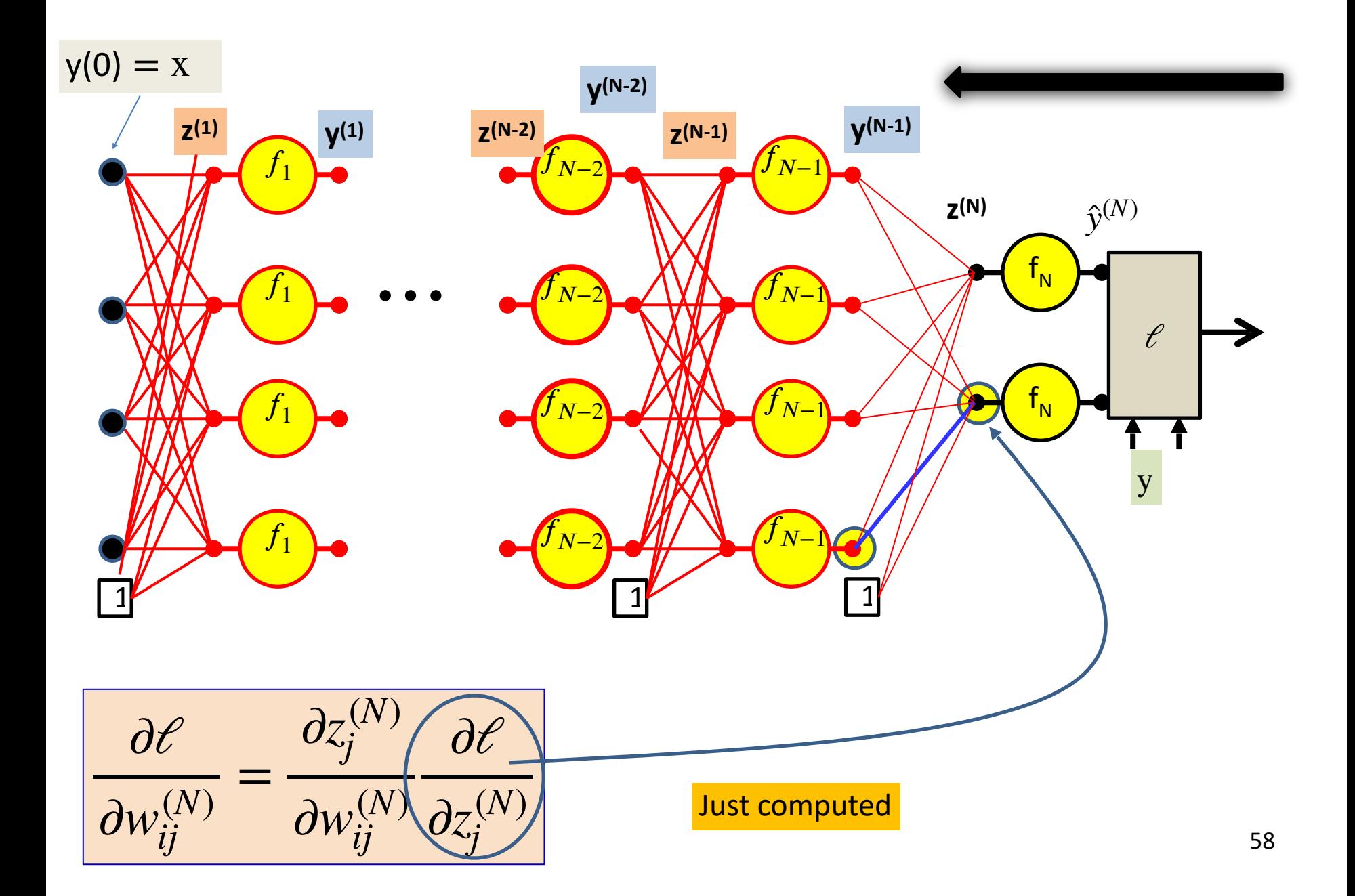

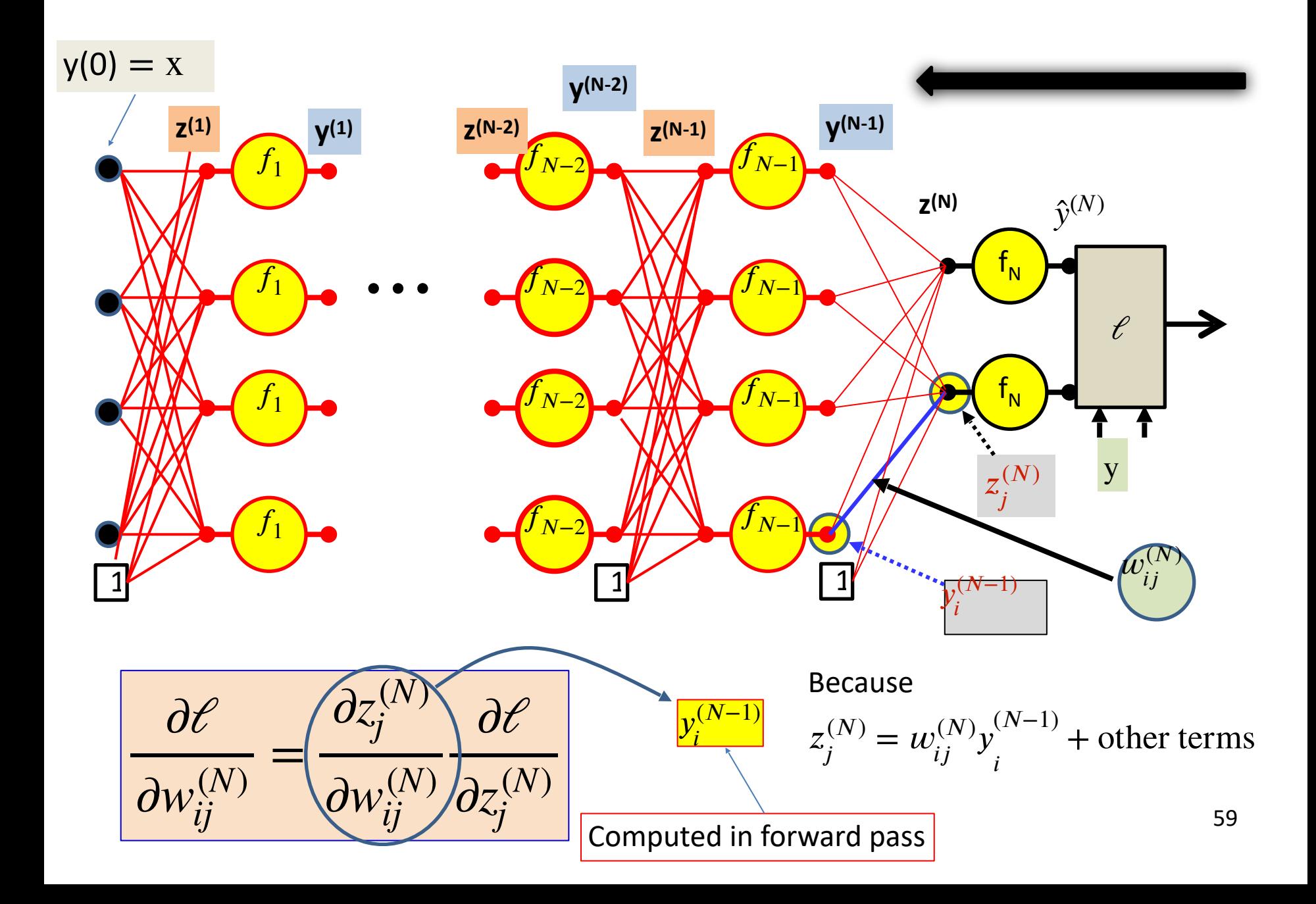

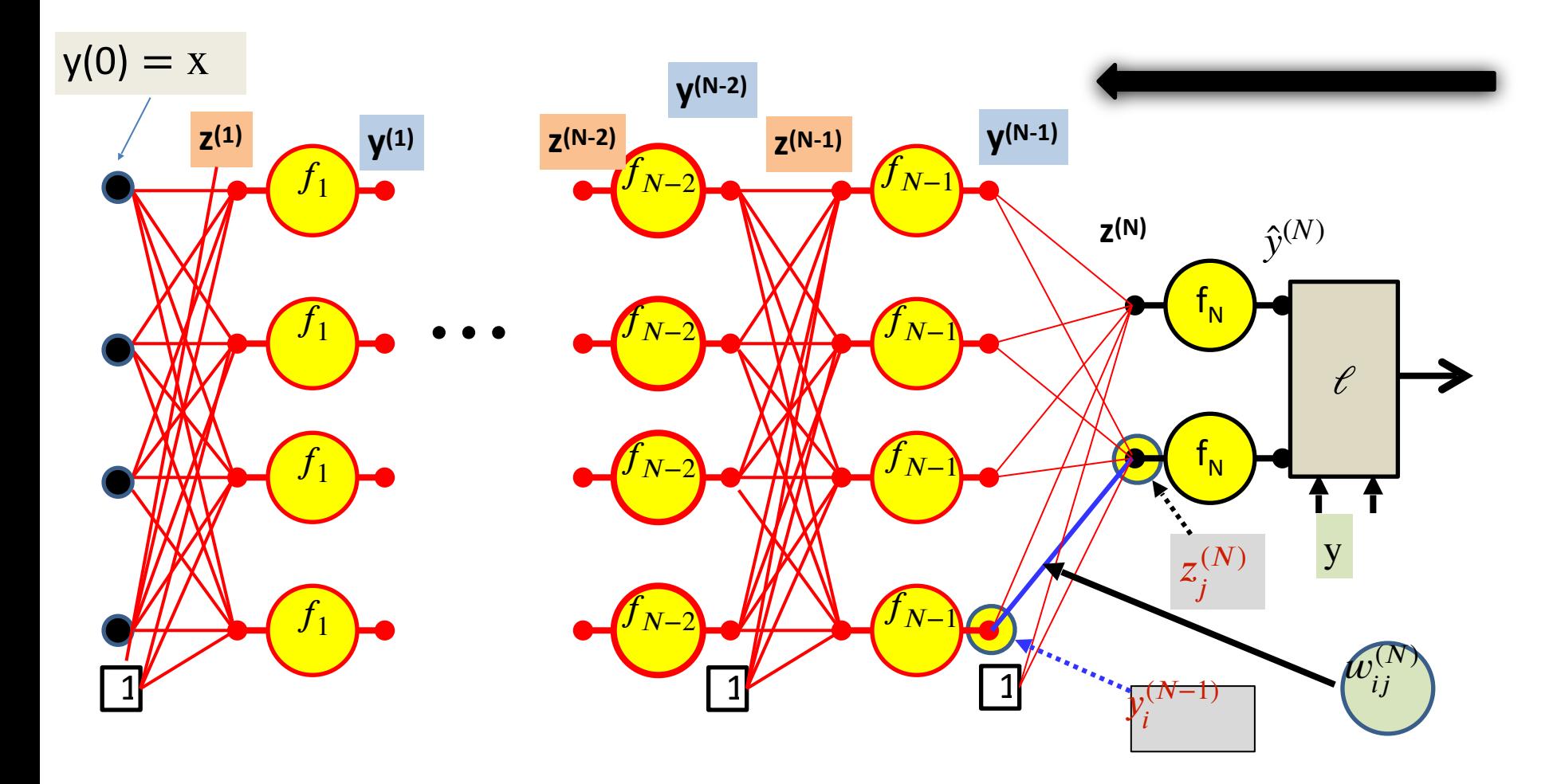

$$
\frac{\partial \mathcal{C}}{\partial w_{ij}^{(N)}} = y_i^{(N-1)} \frac{\partial \mathcal{C}}{\partial z_j^{(N)}}
$$

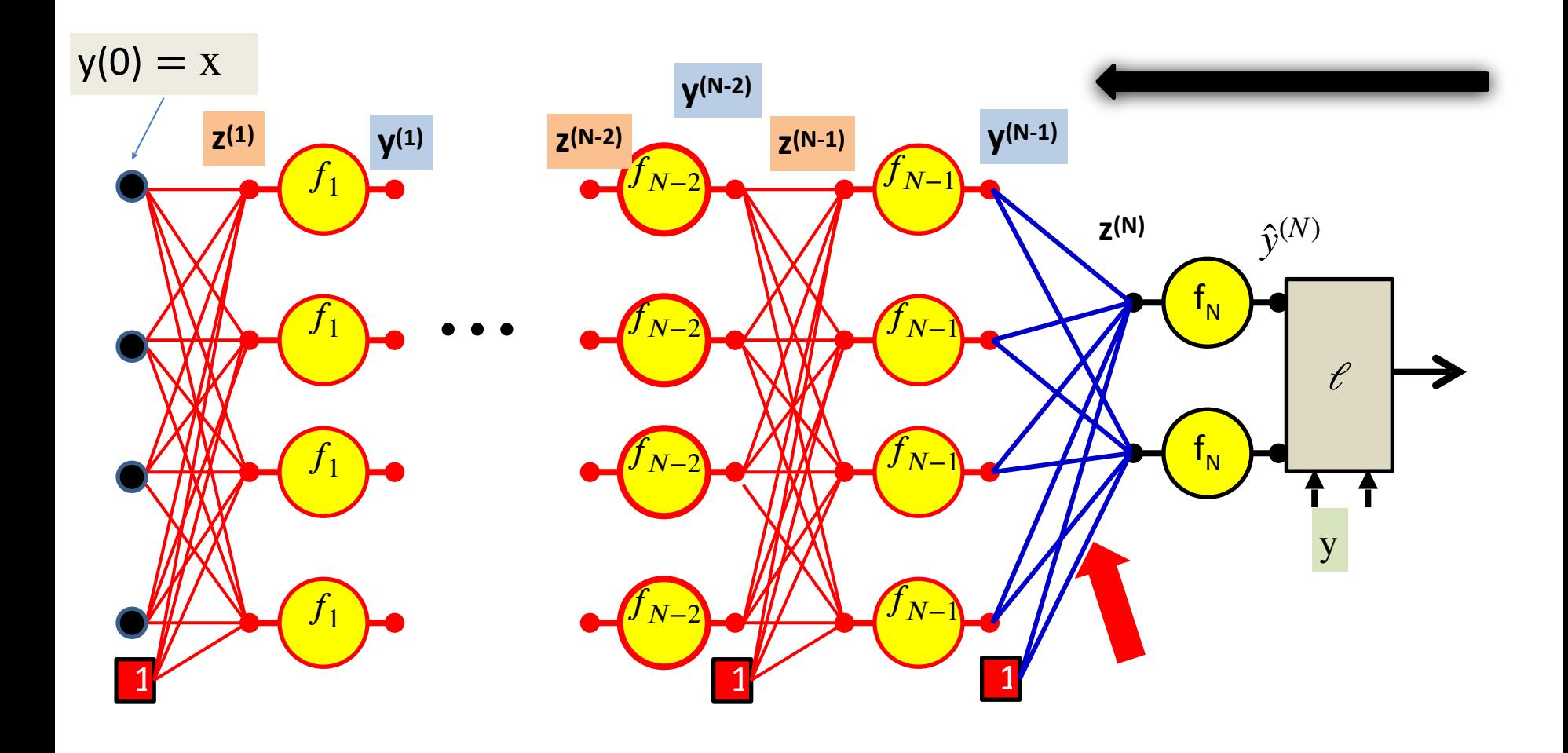

$$
\frac{\partial \mathcal{C}}{\partial w_{ij}^{(N)}} = y_i^{(N-1)} \frac{\partial \mathcal{C}}{\partial z_j^{(N)}}
$$

For the bias term 
$$
y_0^{(N-1)} = 1
$$

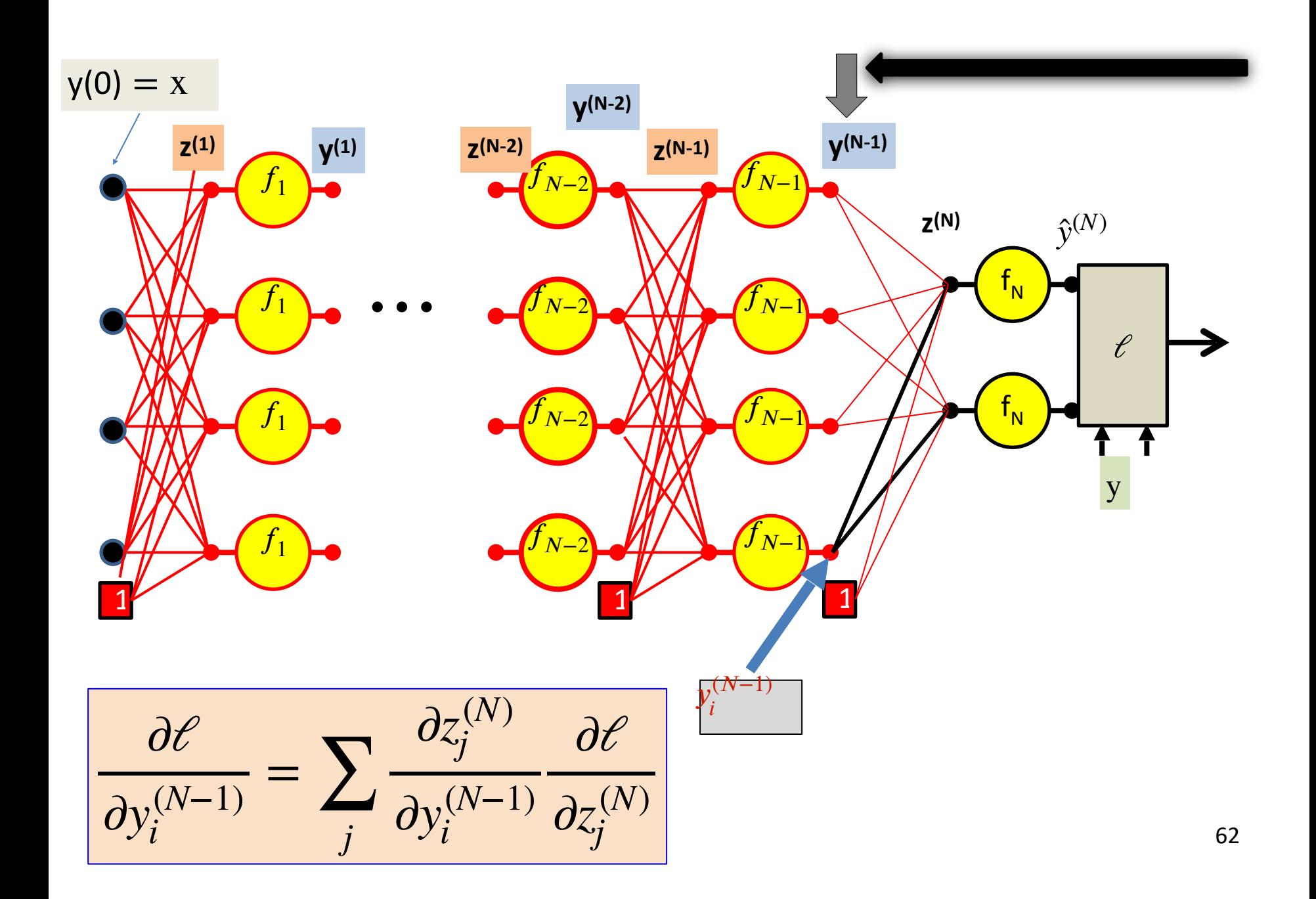

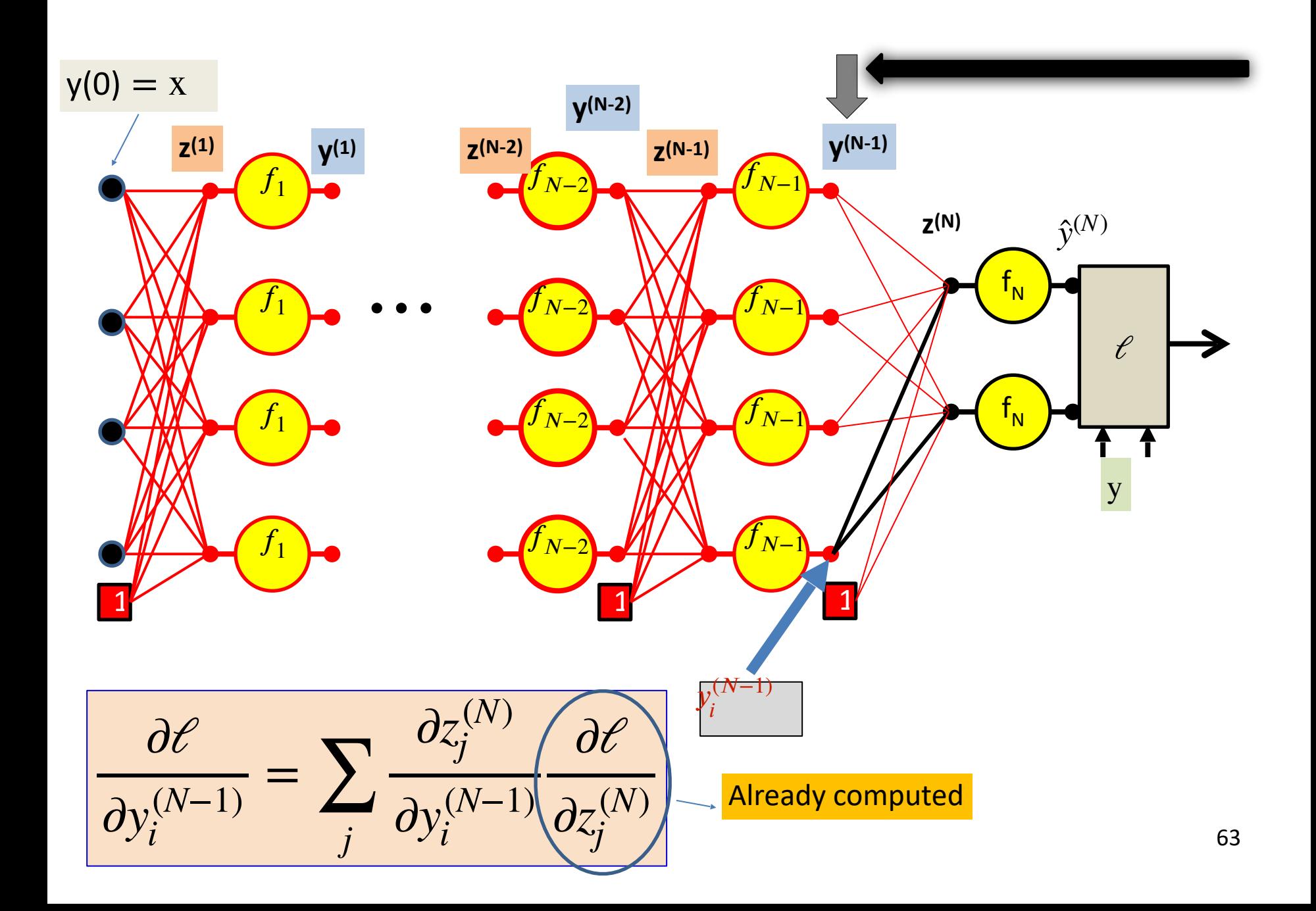

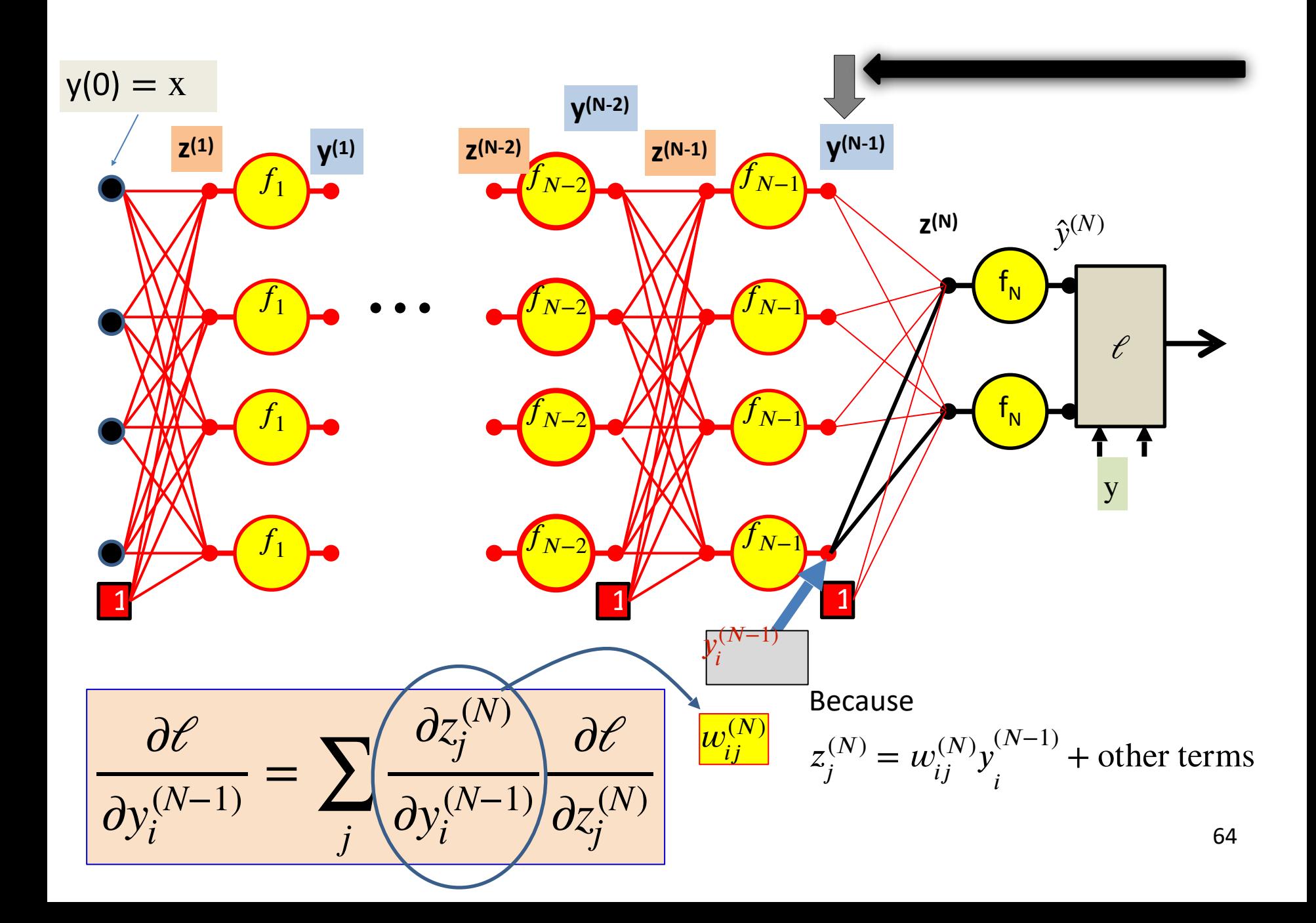

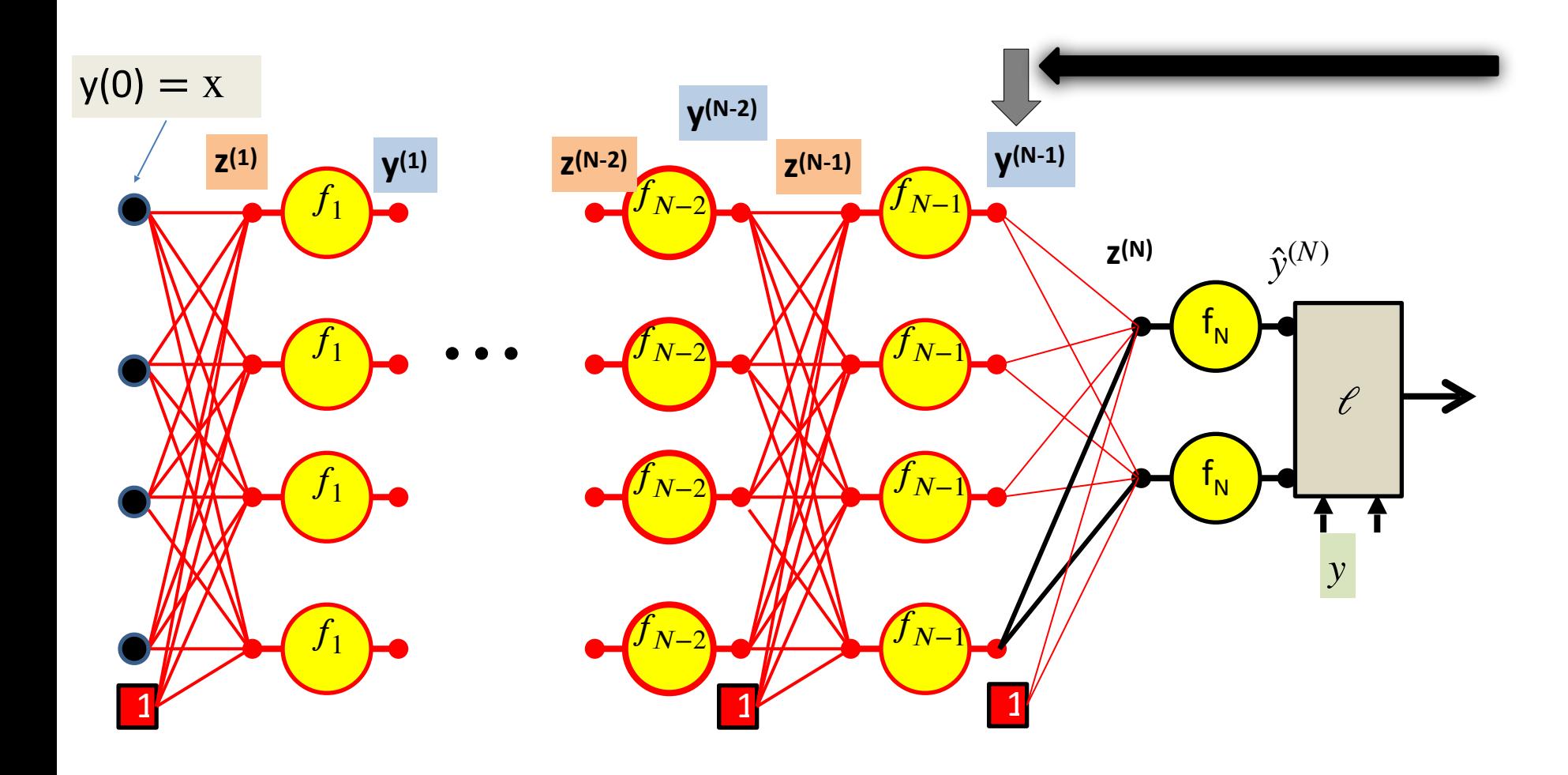

∂*ℓ*  $\partial y_i^{(N-1)}$  $=$   $\sum$ *j*  $W_{ii}^{(N)}$ *ij* ∂*ℓ*  $\partial z_{j}^{(N)}$ 

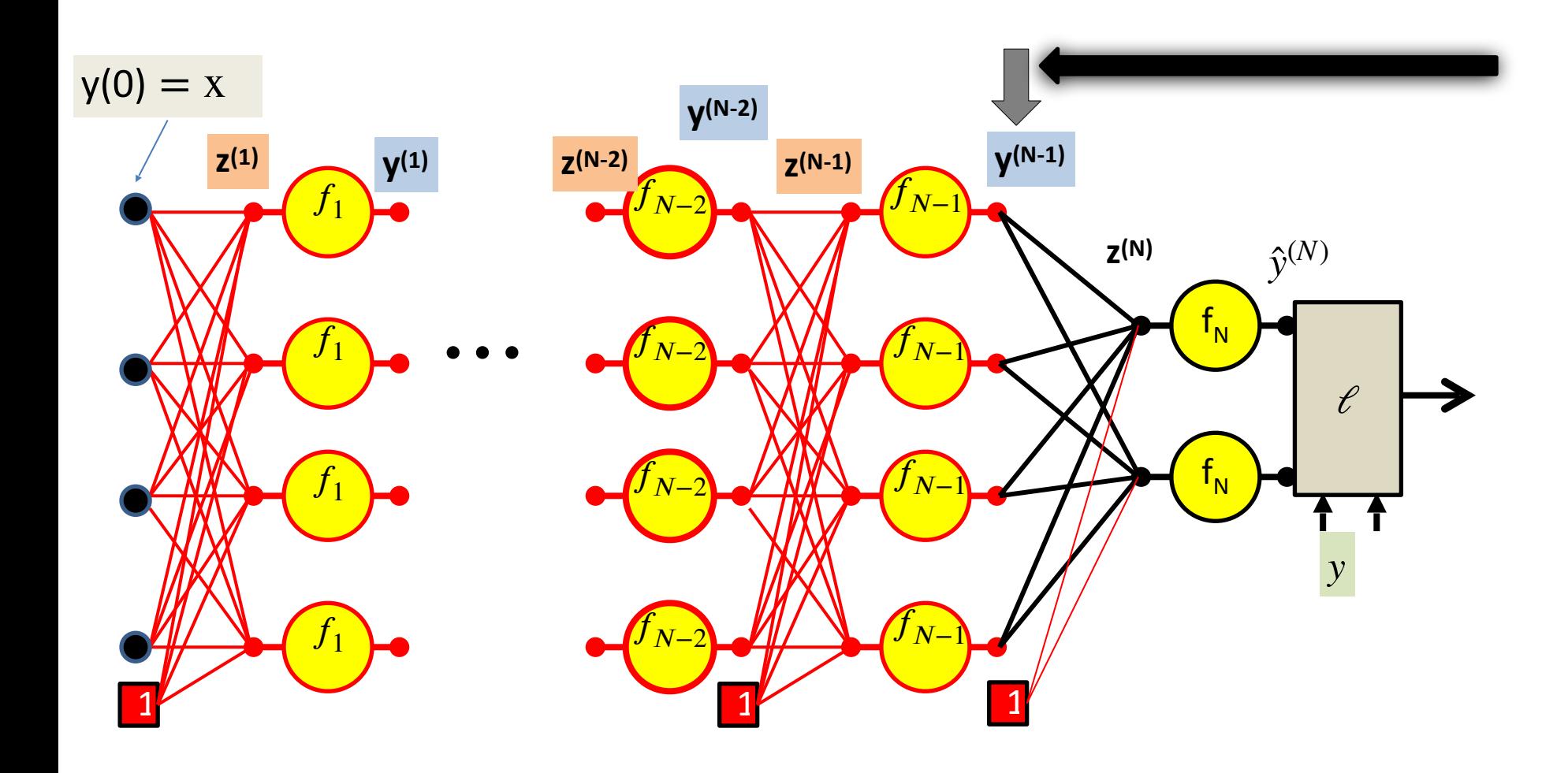

∂*ℓ*  $\partial y_i^{(N-1)}$  $=$   $\sum$ *j*  $W_{ii}^{(N)}$ *ij* ∂*ℓ*  $\partial z_{j}^{(N)}$ 

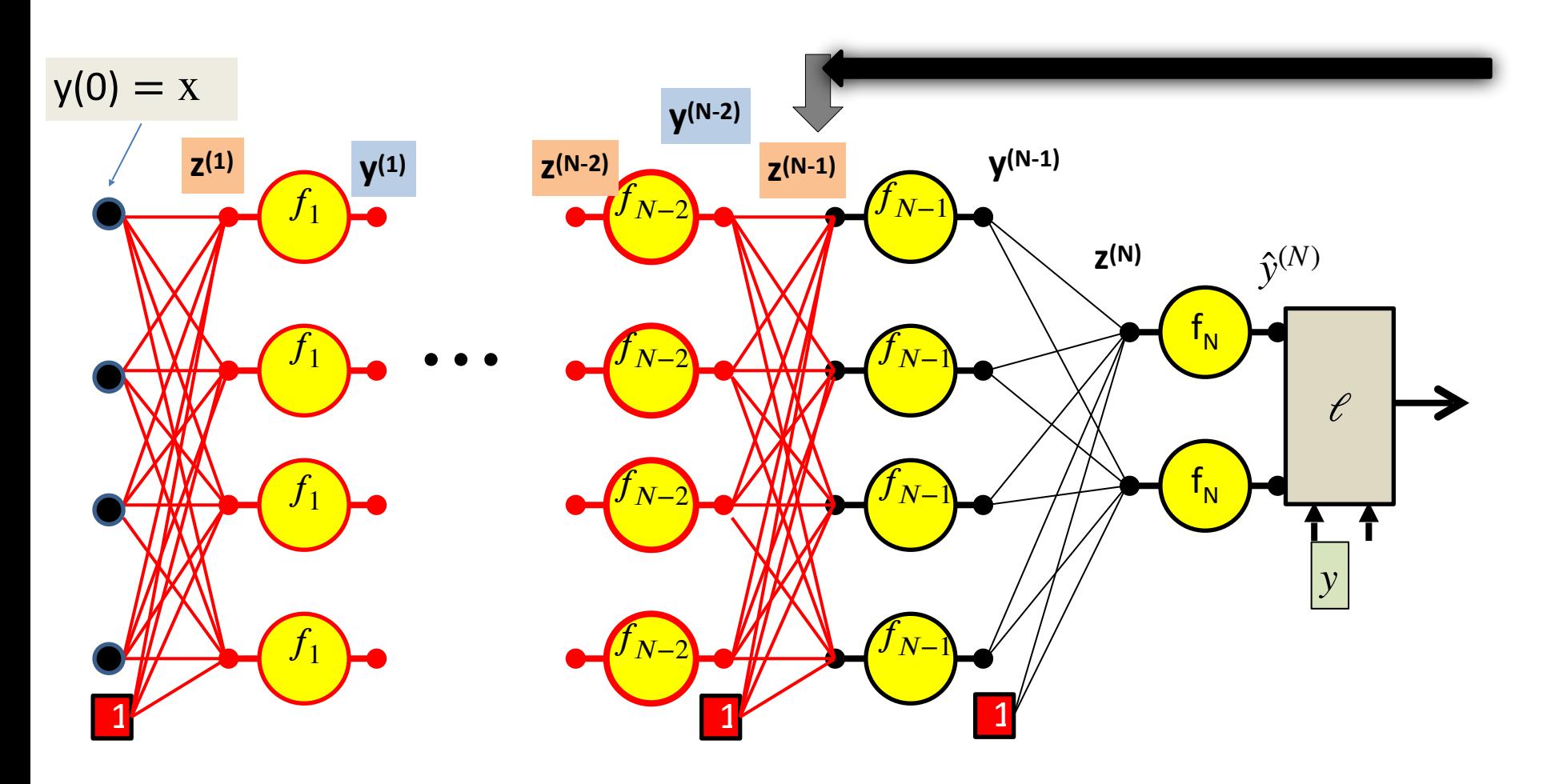

$$
\frac{\partial \mathcal{C}}{\partial z_i^{(N-1)}} = f'_{N-1}(z_i^{(N-1)}) \frac{\partial \mathcal{C}}{\partial \hat{y}_i^{(N-1)}}
$$

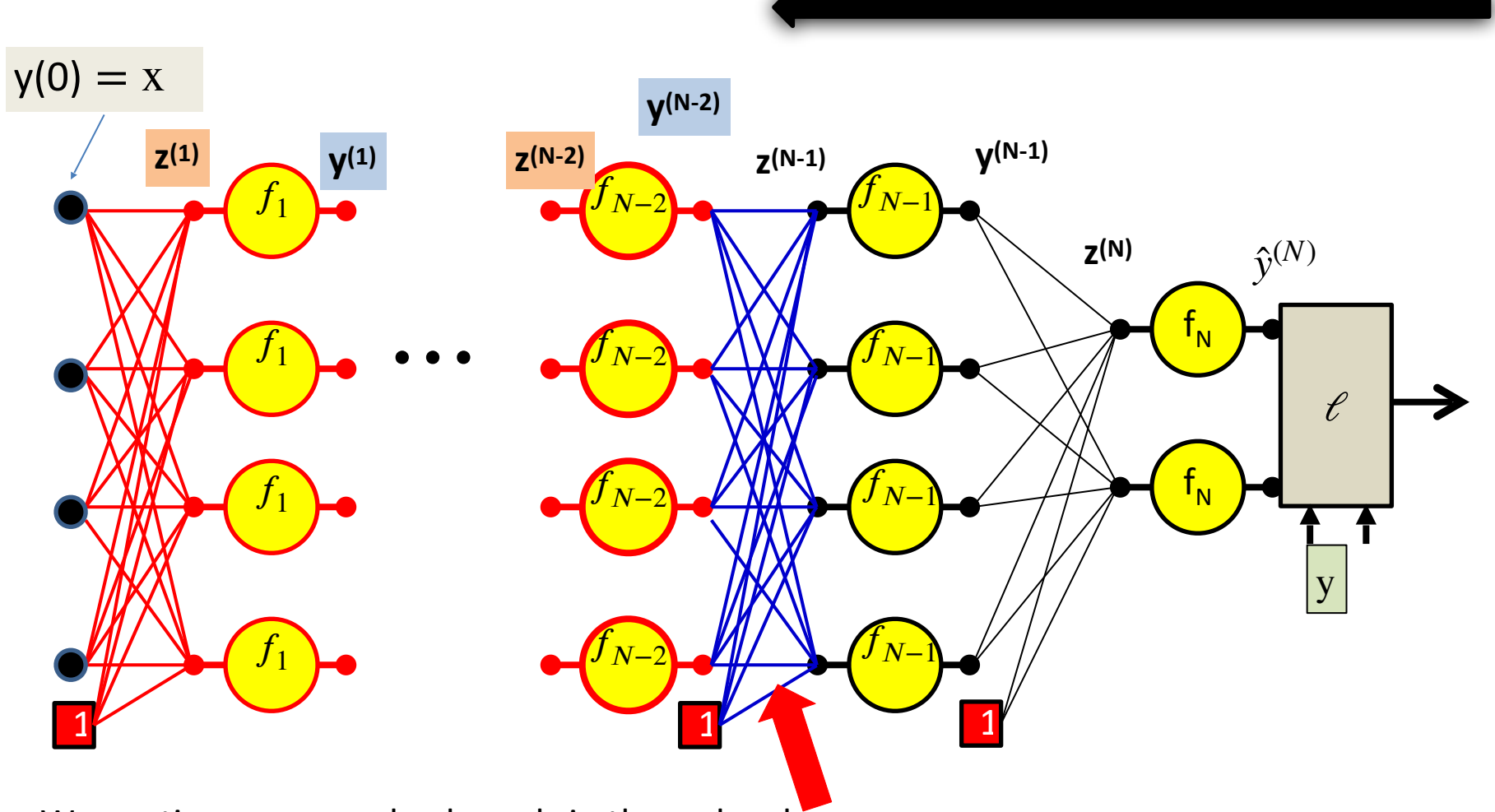

$$
\frac{\partial \mathcal{C}}{\partial w_{ij}^{(N-1)}} = y_i^{(N-2)} \frac{\partial \mathcal{C}}{\partial z_j^{(N-1)}}
$$
 the bias term  $y_0^{(N-2)} = 1$ 

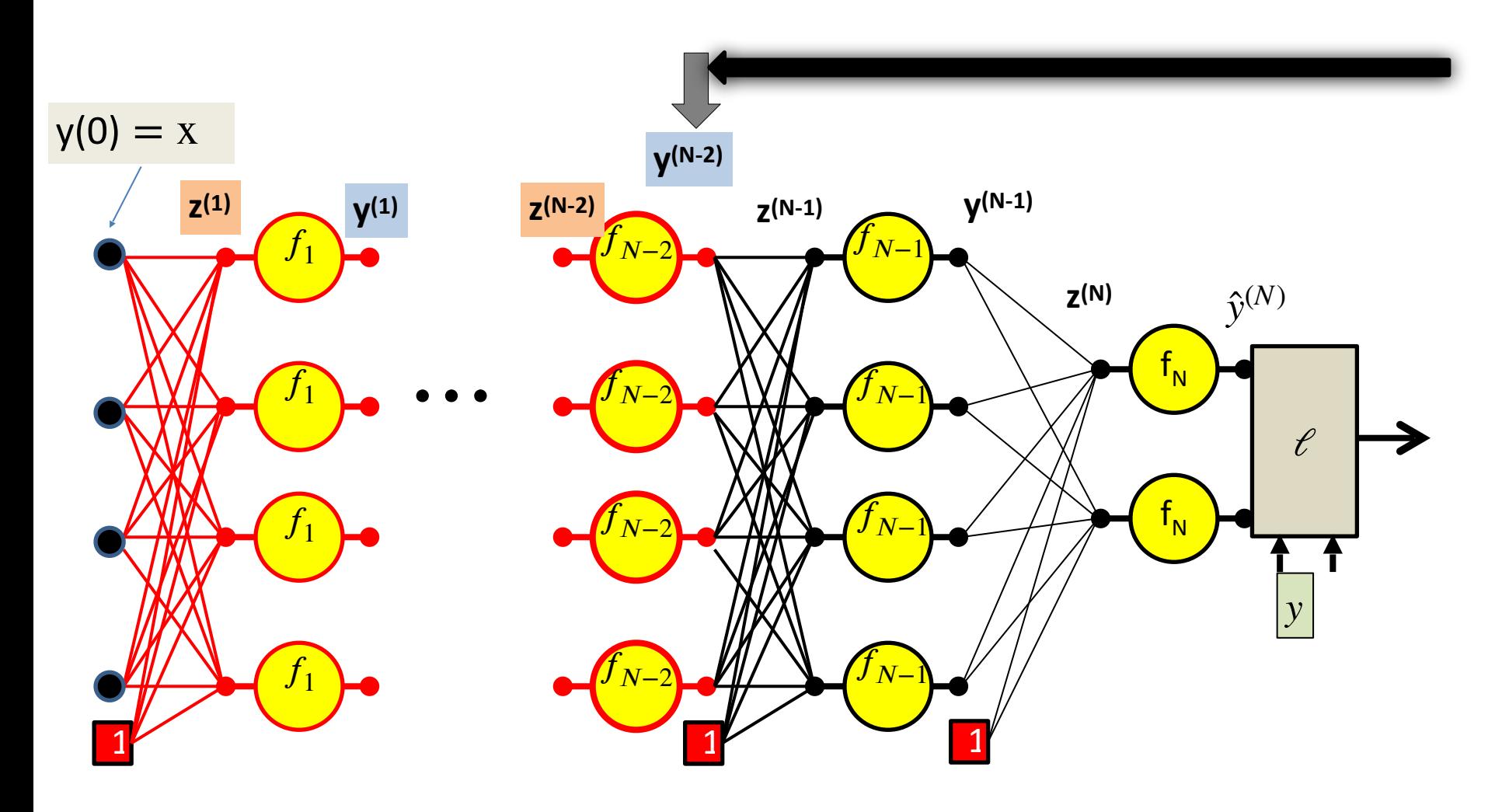

$$
\frac{\partial \mathcal{C}}{\partial y_i^{(N-2)}} = \sum_j w_{ij}^{(N-1)} \frac{\partial \mathcal{C}}{\partial z_j^{(N-1)}}
$$

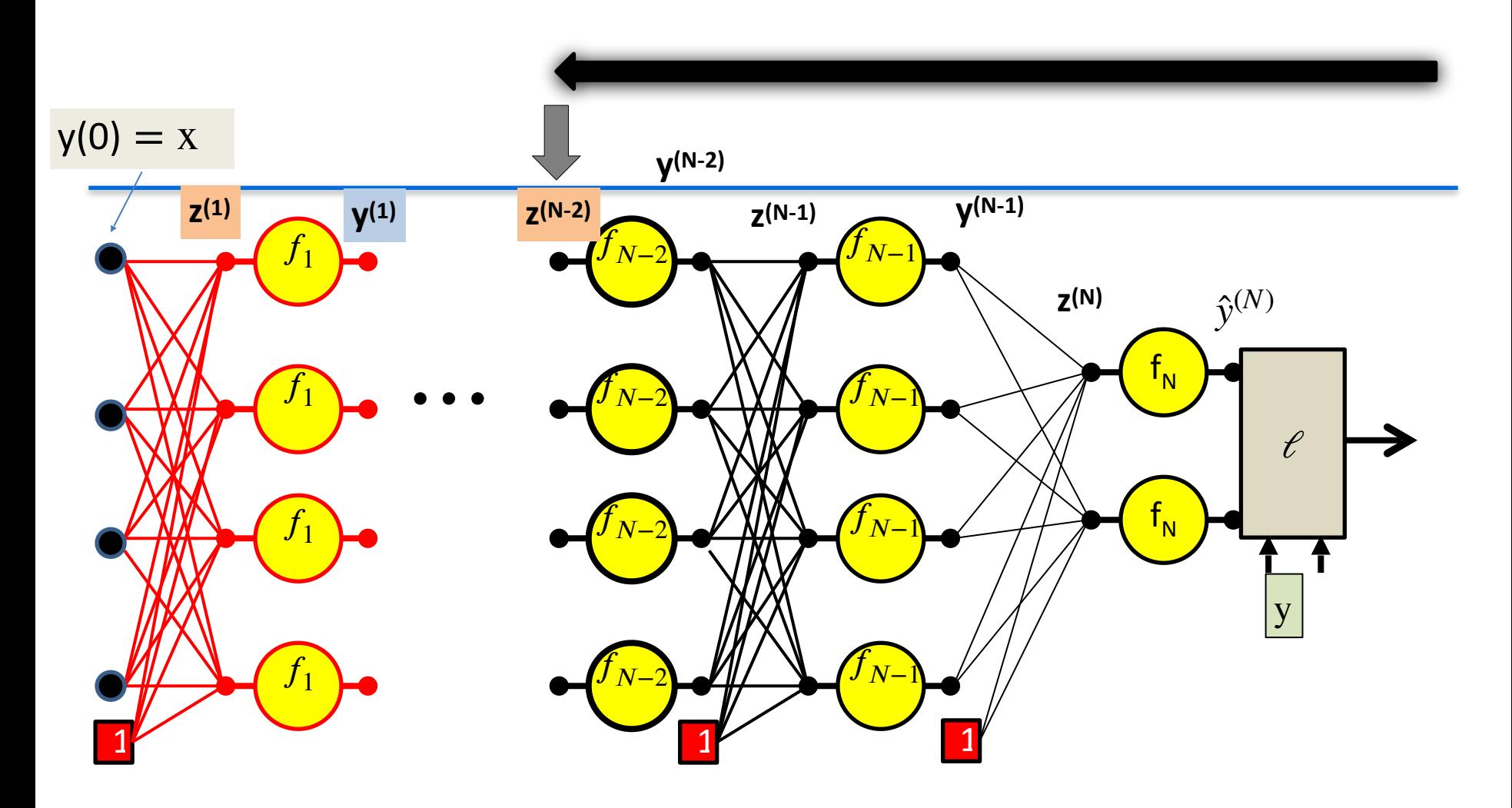

$$
\frac{\partial \mathcal{E}}{\partial z_i^{(N-2)}} = f'_{N-2}(z_i^{(N-2)}) \frac{\partial \mathcal{E}}{\partial \hat{y}_i^{(N-2)}}
$$

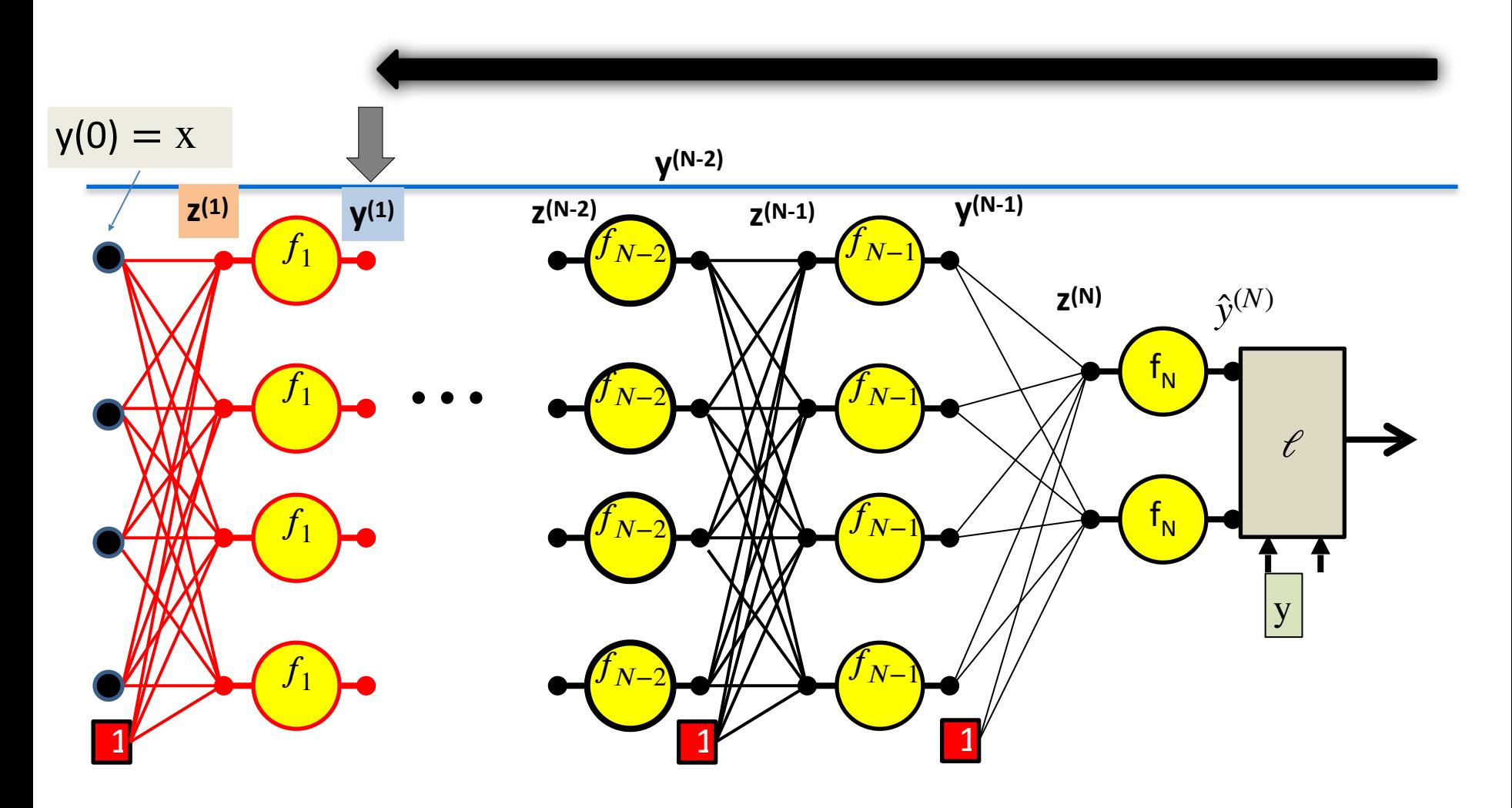

∂*ℓ*  $\partial y_i^{(1)}$  $=$   $\sum w_{ij}^{(2)}$ *j ij* ∂*ℓ*  $\partial z_j^{(2)}$ *j*

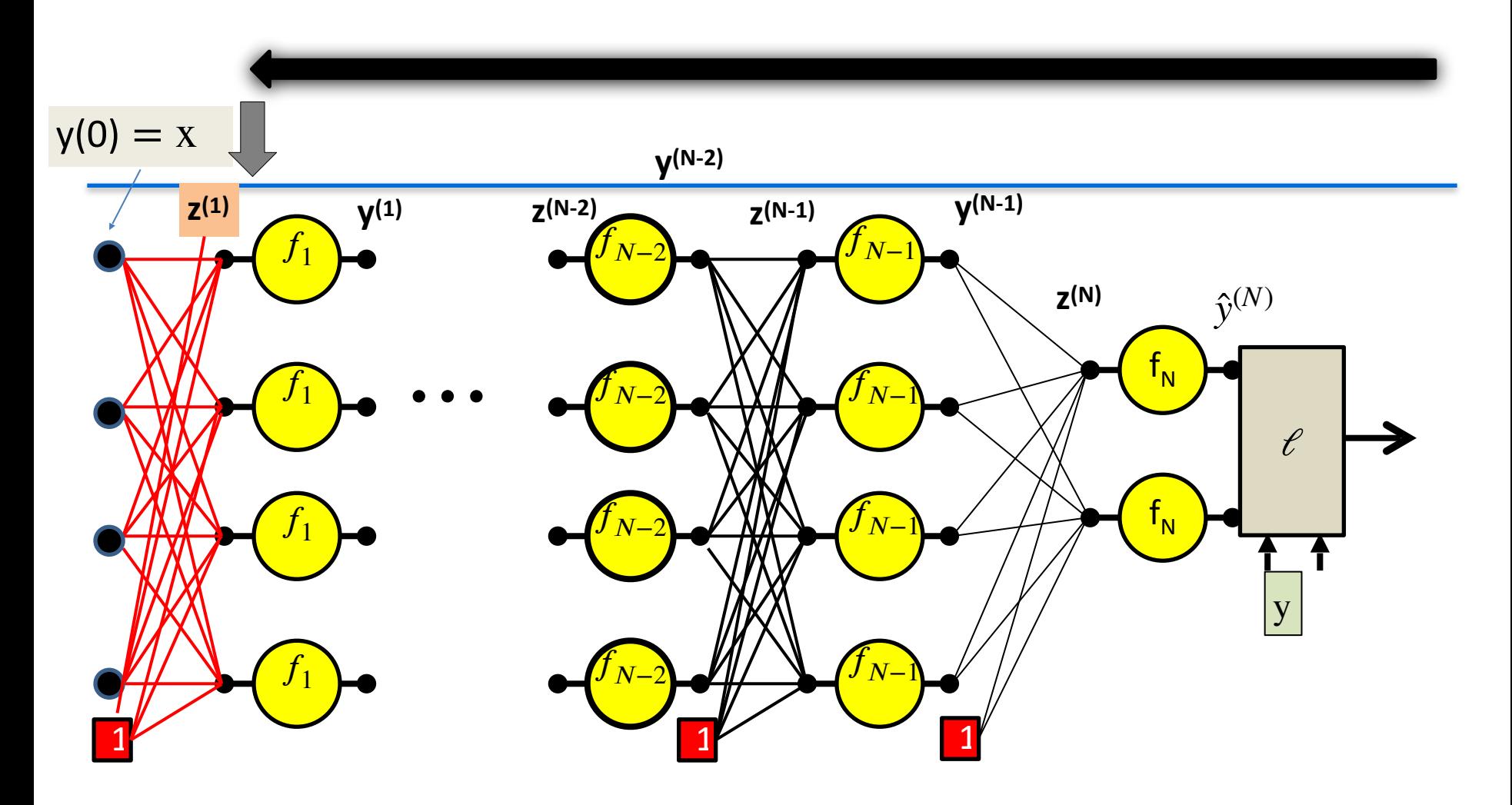

$$
\frac{\partial \mathcal{C}}{\partial z_i^{(1)}} = f'_1(z_i^{(1)}) \frac{\partial \mathcal{C}}{\partial \hat{y}_i^{(1)}}
$$
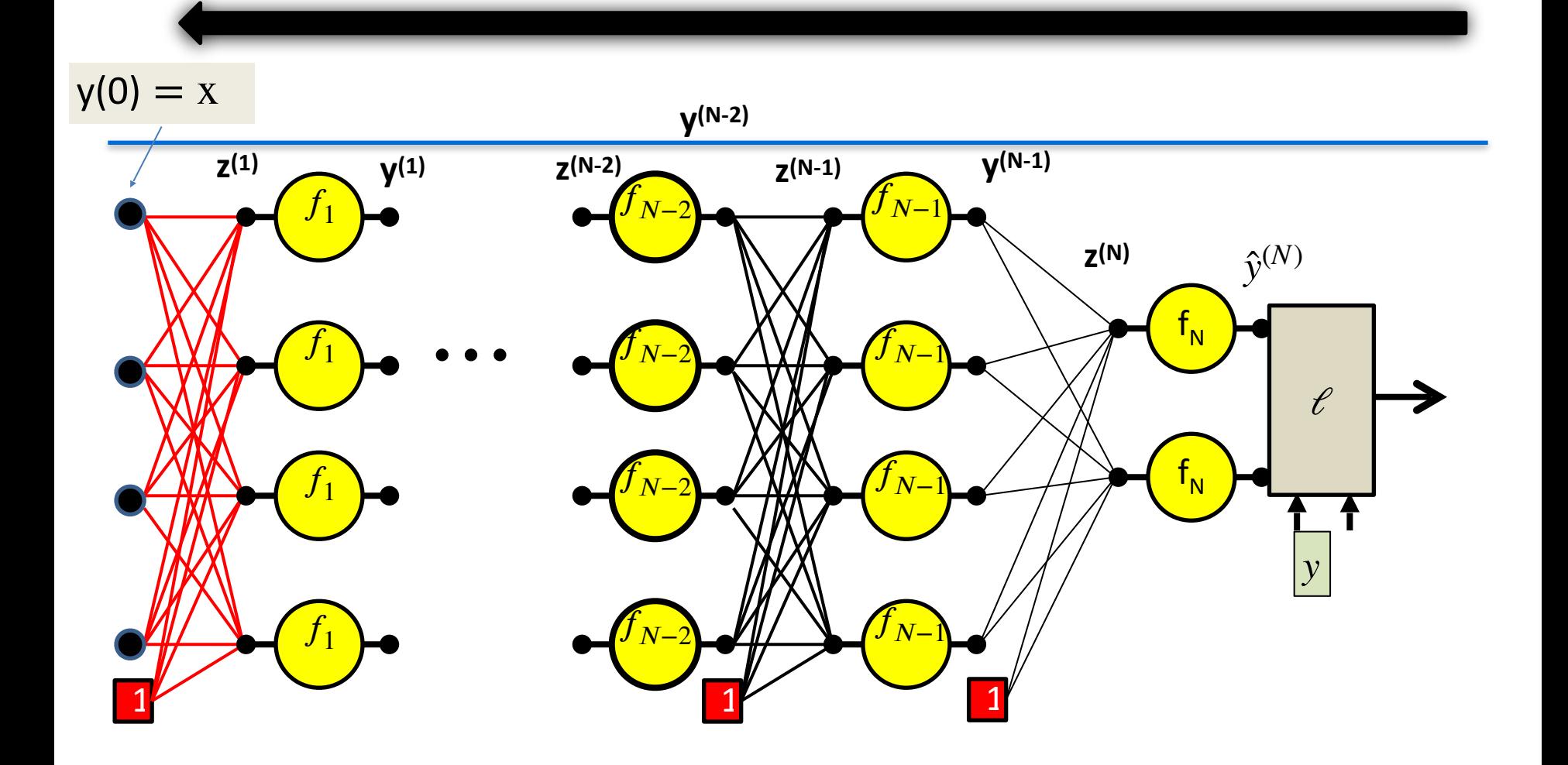

We continue our way backwards in the order shown

$$
\frac{\partial \ell}{\partial w_{ij}^{(1)}} = x_i \frac{\partial \ell}{\partial z_j^{(1)}}
$$

#### **Backward Pass**

• Output layer  $(N)$  :

$$
\begin{aligned}\n&= \text{For } i = 1...D_N \\
& \frac{\partial \mathcal{C}}{\partial z_i^{(N)}} = f'_N(z_i^{(N)}) \frac{\partial \mathcal{C}}{\partial \hat{y}_i^{(N)}} \\
& \frac{\partial \mathcal{C}}{\partial w_{ij}^{(N)}} = y_i^{(N-1)} \frac{\partial \mathcal{C}}{\partial z_j^{(N)}} \text{ for each } j\n\end{aligned}
$$

• For layer  $= N - 1$  downto 1

For 
$$
i = 1...D_k
$$

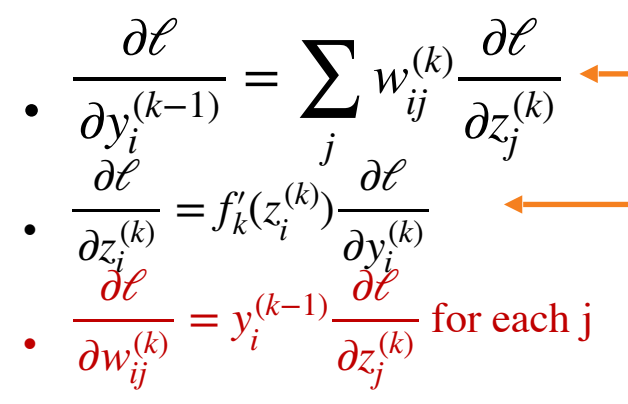

Called "Backpropagation" because the derivative of the loss is propagated "backwards" through the network

Very analogous to the forward pass:

Backward weighted combination of next layer

Backward equivalent of activation

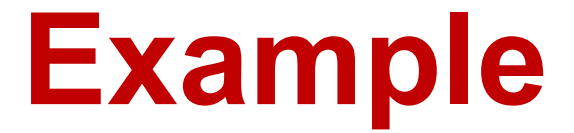

• simple\_model.html

# **Autograd**

- No need to write forward and backward explicitly
- Only need to specify the network
- Supported in pytorch and tensorflow

## **FFN in Pytorch**

**import** torch **import** math

**x = … y =** …

```
model = torch.nn.Sequential(
     torch.nn.Linear(2, 3),
    torch.nn.ReLU(),
    torch.nn.Linear(3, 1)
)
```
**loss\_fn = torch.nn.MSELoss(reduction=**'sum'**)**

```
learning_rate = 1e-3optimizer =
torch.optim.SGD(model.parameters()
, lr=learning_rate)
for t in range(2000):
```

```
 # Forward pass
y pred = model(xx) loss = loss_fn(y_pred, y)
```
 **if t %** 100 **==** 99**:** print**(t, loss.item()) model.zero\_grad()**

 # Backward pass **loss.backward()**

 # Update the weights using stochastic gradient descent. **optimizer.step()**

# You can access the first layer  $Linear\ layer = model[0]$ 

```
# For linear layer, its parameters 
are stored as `weight` and `bias`.
print(f'Result: y = 
{linear_layer.bias.item()} + 
{linear_layer.weight[:, 0].item()} 
x + {linear_layer.weight[:,
1].item()} x^2 + 
{linear_layer.weight[:, 2].item()} 
x^3') 77
```
# **Summary**

- Single artificial neuron
- Logistic Regression and its limitation
- Feedforward neural network (multilayer perceptron)
- Successful example of FFN: Deep&Wide model
- Computing Gradient for FFN backpropagation

### **Next Up**

- Lecture 6: Convolutional neural network
	- Application in image classification and object detection
- Lecture 7: Sequence modelling, recurrent neural networks
- Lecture 8: Transformer (very powerful model)
	- pretraining